*OPTIMIZING*

# **VISION AND VISUALS**

*Lectures on Cameras, Displays and Perception*

Koray Kavaklı, David Robert Walton, Nick Antipa, Rafał Mantiuk, Douglas Lanman and Kaan Akşit

> *Association for Computing Machinery SIGGRAPH 2022*

2022

### **Preface**

The evolution of the internet is underway, where immersive virtual 3D environments (commonly known as *metaverse* or *telelife*) will replace flat 2D interfaces. Crucial ingredients in this transformation are next-generation displays and cameras representing genuinely 3D visuals while meeting the human visual system's perceptual requirements.

This course will provide a fast-paced introduction to optimization methods for next-generation interfaces geared towards immersive virtual 3D environments. Firstly, we will introduce lensless cameras for high dimensional compressive sensing (e.g., single exposure capture to a video or oneshot 3D). Our audience will learn to process images from a lensless camera at the end. Secondly, we introduce holographic displays as a potential candidate for next-generation displays. By the end of this course, you will learn to create your 3D images that can be viewed using a standard holographic display. Lastly, we will introduce perceptual guidance that could be an integral part of the optimization routines of displays and cameras. Our audience will gather experience in integrating perception to display and camera optimizations.

This course targets a wide range of audiences, from domain experts to newcomers. To do so, examples from this course will be based on our in-house toolkit to be replicable for future use. The course material will provide example codes and a broad survey with crucial information on cameras, displays and perception.

### **Prerequisite**

The material for this course assumes some basic assumptions about the course participants. The participants in the audience should have some familiarity with concepts such as *Metaverse*, Telelife [4], virtual reality and augmented reality. Participants can be from various technical backgrounds but are willing to advance their understanding of the optimization side of displays, cameras or perception. The course material will describe the base hardware used in the demonstrated optimizations. However, the lecturers will not cover how to build this hardware from the ground up. Instead, they will provide a quick overview and cite relevant resources from the most recent literature. The attendees are also expected to be knowledgeable or willing to learn Python programming language, modern machine learning libraries, signal theory, and optics. But most importantly, above-average interest in optimizing future's devices is a must.

The code material of this course is a result of various research works from the [Computational](https://complightlab.com) [Light Laboratory](https://complightlab.com) that was conducted in the passing one-year timeframe (2021-2022). These research works include new methods for foveated rendering and image statistics [5], learned techniques for holographic light transport [1], learned optimizations for multiplane holography [2], perceptually guided hologram generation routines in displays [6] and learned optimizations for lensless cameras [3].

Individuals willing to replicate the outcome of our materials from this course on their local machines have to install several pieces of software in their operating systems. Such individuals must be familiar with the Python programming language, and they should install [Python](https://www.python.org/) and [Jupyter](https://jupyter.org/) [Notebooks](https://jupyter.org/) in their operating systems. In addition, these individuals will need to install [Torch](https://pytorch.org/) with its Python bindings, [Matplotlib](https://matplotlib.org/) and [plotly](https://plotly.com/) libraries for plotting purposes while using the provided Jupyter Notebooks. When we compiled this material, our production machines used the Python distribution 3.9.7, Torch distribution 1.9.0, Matplotlib distribution 3.3.4 and Jupyter Notebook distribution 6.2.0. As a final piece, please make sure to install our library using:

#### [1]: pip install odak

At the time of this course, Odak is at version 0.2.0. The participants willing to go beyond this course and learn more about relevant research are welcome to reach out to the lecturers via email. In addition, Computational Light Laboratory offers [seminars](https://complightlab.com/seminars/) from experts on relevant topics. Finally, Computational Light Laboratory also invites all attendees to a research hub formulated as a [Slack Group.](https://complightlab.com/research_hub/) This way, curious readers and attendees of our course can keep up-to-date and meet more folks in the relevant fields.

### **Lecturers**

#### **Koray Kavalı**

PhD Candidate, University College London, United Kingdom

E-mail: kkavakli@ku.edu.tr

[Koray Kavaklı](https://scholar.google.com/citations?user=rn6XtO4AAAAJ&hl=en&oi=ao) is a PhD student in Computational Light Laboratory at University College London. He has completed his M.Sc. degree in Optical Microsystems Laboratory at Koç University. He received his B.S. degrees from Koç University Electrical and Electronics Engineering and B.A. in Business Administration. During his M.Sc. studies, he worked as a research engineer in CY Vision, Turkey. He worked as a research engineer in CY Vision, Istanbul. His research includes developing computer-generated holographic displays with novel graphics pipelines, light transport modelling, and biomedical applications of the holographic displays.

#### **David Robert Walton**

Postdoctoral Researcher, University College London, United Kingdom

E-mail: david.walton.13@ucl.ac.uk

[David Robert Walton](https://drwalton.github.io/) is a postdoctoral researcher working in the Virtual Environments and Computer Graphics group at University College London (UCL) in the United Kingdom. He previously completed an EngD working with UCL and Imagination Technologies on computer vision and rendering techniques for improved lighting in augmented reality. His current research focuses on computer graphics, novel displays and human perception, particularly how properties of visual perception can aid in developing efficient graphics algorithms and novel display hardware.

#### **Nick Antipa**

Assistant Professor, University of California, San Diego, United States of America

E-mail: nantipa@eng.ucsd.edu

[Nick Antipa](http://nickantipa.com/) is an assistant professor in Electrical and Computer engineering where his lab focuses on computational imaging. He received his PhD in Computational Imaging at UC Berkeley in the Electrical Engineering and Computer Sciences department with Laura Waller and Ren Ng. Prior to his time at Berkeley, Nick worked as an optical engineer at Lawrence Livermore National Lab, designing 3D metrology equipment in support of the National Ignition Facility. Nick received his MS in Optics from the University of Rochester in 2009, and BS in Optical Science and Engineering at UC Davis in 2008.

#### **Rafał Mantiuk**

Professor, University of Cambridge, United Kingdom

E-mail: rafal.mantiuk@cl.cam.ac.uk

[Rafał K. Mantiuk](http://www.cl.cam.ac.uk/~rkm38/) is a Professor of Graphics and Displays at the Department of Computer Science and Technology, the University of Cambridge in the United Kingdom. He received PhD from the Max-Planck Institute for Computer Science in Germany. His recent interests focus on computational displays, rendering and imaging algorithms that adapt to human visual performance and deliver the best image quality given limited resources, such as computation time or bandwidth. He contributed to early work on high dynamic range imaging, including quality metrics (HDR-VDP), video compression and tone-mapping.

#### **Douglas Lanman**

Director of Display Systems Research, Facebook Reality Labs, United States of America

E-mail: douglas.lanman@fb.com

[Douglas Lanman](https://alumni.media.mit.edu/~dlanman/) is the Director of Display Systems Research at Reality Labs, where he leads investigations into advanced AR/VR display and imaging technologies. He received a B.S. in Applied Physics with Honors from Caltech in 2002 and M.S. and Ph.D. degrees in Electrical Engineering from Brown University in 2006 and 2010, respectively. He was a Senior Research Scientist at NVIDIA Research from 2012 to 2014, a Postdoctoral Associate at the MIT Media Lab from 2010 to 2012, and an Assistant Research Staff Member at MIT Lincoln Laboratory from 2002 to 2005.

#### **Kaan Ak¸sit**

Associate Professor, University College London, United Kingdom

E-mail: k.aksit@ucl.ac.uk

Kaan Akşit is an Associate Professor in the computer science department at University College London, where he leads the Computational Light Laboratory. Kaan received his PhD degree in electrical engineering at Koç University, Turkey, in 2014. He received an M.Sc. degree in electrical power engineering from RWTH Aachen University, Germany, in 2010. He obtained a B.S. degree in electrical engineering from Istanbul Technical University, Turkey, in 2007. He worked as a research intern in Philips Research, the Netherlands, and Disney Research, Switzerland, in 2009 and 2013, respectively. In addition, he was a scientist at NVIDIA, the USA, between 2014 and 2020.

### **Course Overview**

#### **5 minutes: Welcome and Introductions**

*Kaan Ak¸sit* Welcoming the audience, Describing the aims and objectives of the course, Highlighting the target audience and Introducing lecturers.

#### **20 minutes: Keynote on future interfaces**

*Douglas Lanman* An analysis of issues in the current day vision and visuals, and a prime outlook on future's devices.

#### **30 minutes: Next-generation Compressive Sensing: Lensless Cameras**

*Nick Antipa* A survey on state-of-art research on lensless cameras with research highlights and their promises for future's interfaces. Basic concepts and descriptions will be provided related to lensless cameras. In the next step,an interactive coding session will be provided to demonstrate how to process images from a lensless camera using the Alternating Direction Method of Multipliers (ADMM), vanilla Gradient-Descent (GD) and Fast Iterative Shrinkage-Thresholding Algorithm (FISTA) methods.

#### **45 minutes: Next-generation Computational Displays: Holographic Displays**

*Kaan Ak¸sit, Koray Kavaklı and David Robert Walton* A survey on state-of-art research on holographıc dısplays wıth research highlights and their promises for future's interfaces. Basic concepts and descriptions will be provided related to holographic displays. The survey is followed by an interactive coding session to demonstrate how to create computer-generated holograms for a standard holographic display using Gerchberg-Saxton (GS), Vanilla Gradient-Descent (GD) and Stochastic Gradient Descent (SGD). In addition, an interactive coding session to demonstrate how to derive a perceptually guided gaze-contingent loss function and how to use such functions on a standard holographic display will also be provided.

#### **30 minutes: Practical models of Perception in Graphics**

*Rafał Mantiuk* A brief tutorial on modelling the visual quality using psychophysical models of contrast sensitiviity, luminance masking and contrast masking. The tutorial will be illustrated with examples and ready-to-use code.

### **Bibliography**

- [1] K. Kavaklı, H. Urey, and K. Akşit. Learned holographic light transport. *Applied Optics*, 61(5): B50–B55, 2022.
- [2] K. Kavaklı, Y. Itoh, H. Urey, and K. Akşit. Realistic defocus blur for multiplane computergenerated holography, 2022. URL <https://arxiv.org/abs/2205.07030>.
- [3] O. Kingshott, N. Antipa, E. Bostan, and K. Akşit. Unrolled primal-dual networks for lensless cameras. *arXiv preprint arXiv:2203.04353*, 2022.
- [4] J. Orlosky, M. Sra, K. Bektaş, H. Peng, J. Kim, N. Kos'myna, T. Höllerer, A. Steed, K. Kiyokawa, and K. Akşit. Telelife: The future of remote living. *Frontiers in Virtual Reality*, 2, 2021. ISSN 2673-4192. doi: 10.3389/frvir.2021.763340. URL [https://www.frontiersin.org/article/](https://www.frontiersin.org/article/10.3389/frvir.2021.763340) [10.3389/frvir.2021.763340](https://www.frontiersin.org/article/10.3389/frvir.2021.763340).
- [5] D. R. Walton, R. K. Dos Anjos, S. Friston, D. Swapp, K. Akşit, A. Steed, and T. Ritschel. Beyond blur: Real-time ventral metamers for foveated rendering. *ACM Transactions on Graphics*, 40(4): 1–14, 2021.
- [6] D. R. Walton, K. Kavaklı, R. K. d. Anjos, D. Swapp, T. Weyrich, H. Urey, A. Steed, T. Ritschel, and K. Akşit. Metameric varifocal holography. In 2022 IEEE Conference on Virtual Reality and *3D User Interfaces (VR)*. IEEE, 2022.

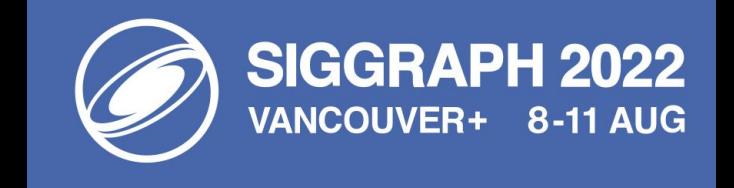

# *OPTIMIZING* **VISION AND VISUALS**

*Lectures on Cameras, Displays and Perception*

### **Part II: Next-generation Computational Displays - Computer-Generated Holography**

Kaan Akşit, David Robert Walton and Koray Kavaklı

**University College London** 

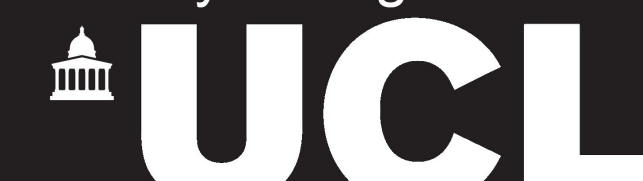

# **Lecturers**

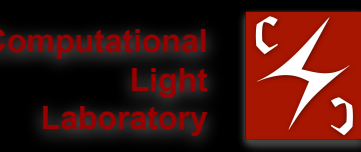

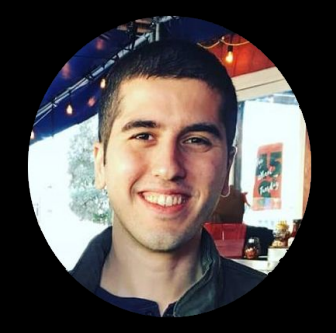

Kaan Akşit Associate Professor University College London <https://kaanaksit.com>

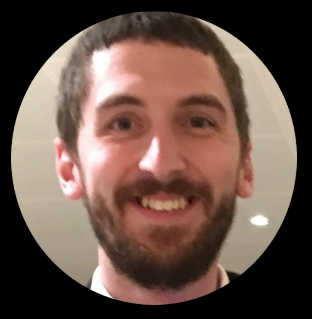

David Robert Walton Post-Doctoral Researcher University College London <https://drwalton.github.io/>

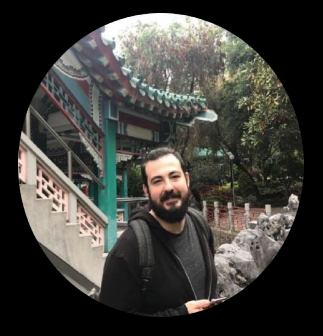

Koray Kavaklı Incoming PhD Student University College London

For more on our activities: **https://complightlab.com**

For updates follow **@kaanaksit** and **@complightlab** on **Twitter**

For our codebase follow **kunguz** and **complight** on **GitHub**

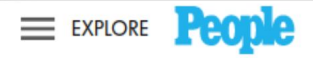

**PEOPLE.COM > HUMAN INTEREST** 

### Average U.S. Adult Will Spend Equivalent of 44 Years of Their Life Staring at Screens: Poll

People believe less than half the time they spend on these devices is "productive," research shows

Jason Orlosky, Misha Sra, Kenan Bektaş, Huaishu Peng, Jeeeun Kim, Nataliya Kos'myna, Tobias Hollerer, Anthony Steed, Kiyoshi Kiyokawa and **Kaan Akşit** (2021). Telelife: The Future of Remote Living. *Frontiers in Virtual Reality*.

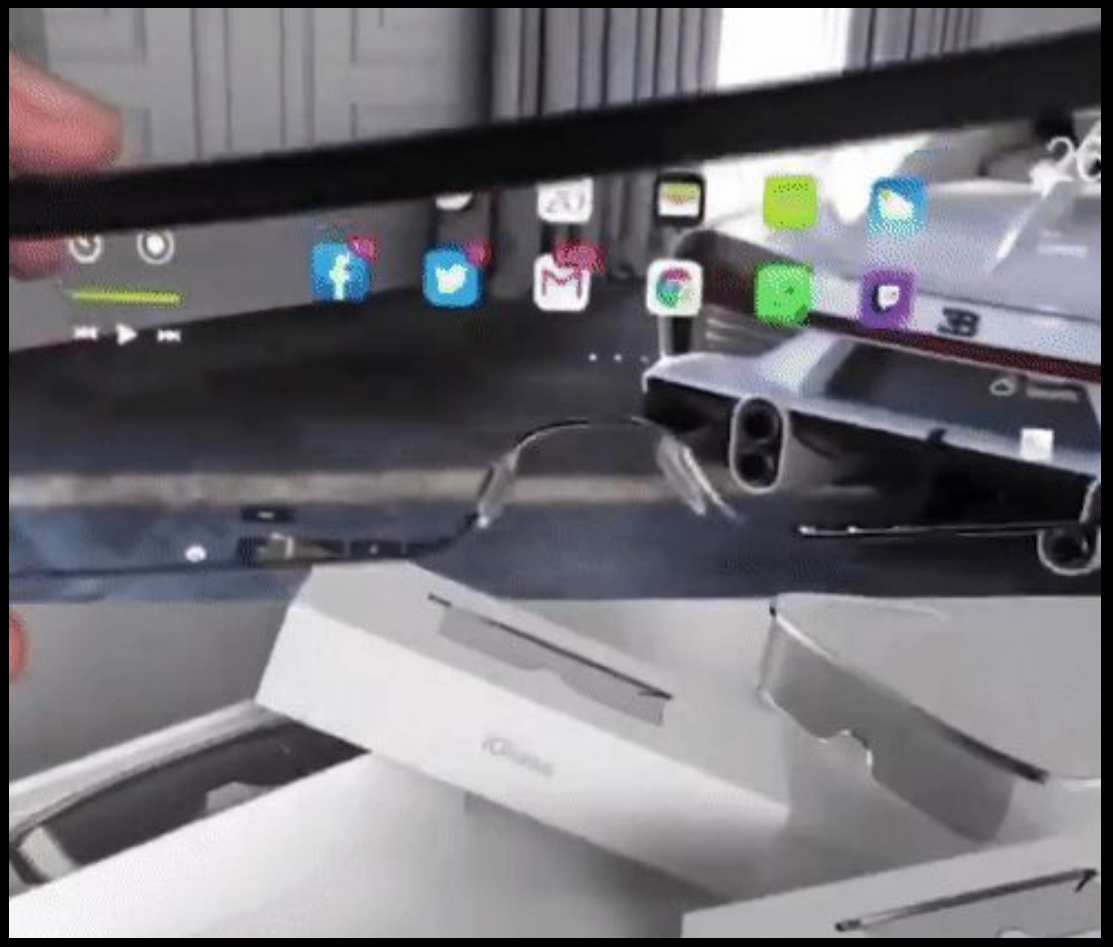

Image courtesy Interesting Engineering

### **Computational Displays at SIGGRAPH**

Bimber, Oliver, Bernd Fröhlich, Dieter Schmalstieg, and L. Miguel Encarnacao. "The virtual showcase." In *ACM SIGGRAPH 2006 Courses*, pp. 9-es. 2006.

Mantiuk, Rafał, Scott Daly, and Louis Kerofsky. "Display adaptive tone mapping." In *ACM SIGGRAPH 2008 papers*, pp. 1-10. 2008.

Wetzstein, Gordon, Douglas R. Lanman, Matthew Waggener Hirsch, and Ramesh Raskar. "Tensor displays: compressive light field synthesis using multilayer displays with directional backlighting." (2012).

Lanman, Douglas, and David Luebke. "Near-eye light field displays." *ACM Transactions on Graphics (TOG)* 32, no. 6 (2013):  $1 - 10$ .

Huang, Fu-Chung, David P. Luebke, and Gordon Wetzstein. "The light field stereoscope." In *SIGGRAPH Emerging Technologies*, pp. 24-1. 2015.

and many more…

### **Next in Computational Displays: Holographic Displays**

Lee, Seungjae, Changwon Jang, Seokil Moon, Jaebum Cho, and Byoungho Lee. "Additive light field displays: realization of augmented reality with holographic optical elements." *ACM Transactions on Graphics (TOG)* 35, no. 4 (2016): 1-13.

**Akşit, Kaan**, Ward Lopes, Jonghyun Kim, Peter Shirley, and David Luebke. "Near-eye varifocal augmented reality display using see-through screens." *ACM Transactions on Graphics (TOG)* 36, no. 6 (2017): 1-13.

Maimone, Andrew, Andreas Georgiou, and Joel S. Kollin. "Holographic near-eye displays for virtual and augmented reality." *ACM Transactions on Graphics (Tog)* 36, no. 4 (2017): 1-16.

Kim, Jonghyun, Youngmo Jeong, Michael Stengel, **Kaan Akşit**, Rachel Albert, Ben Boudaoud, Trey Greer et al. "Foveated AR: dynamically-foveated augmented reality display." *ACM Transactions on Graphics (TOG)* 38, no. 4 (2019): 1-15.

Shi, Liang, Fu-Chung Huang, Ward Lopes, Wojciech Matusik, and David Luebke. "Near-eye light field holographic rendering with spherical waves for wide field of view interactive 3D computer graphics." *ACM Transactions on Graphics (TOG)* 36, no. 6 (2017): 1-17.

Chakravarthula, Praneeth, Ethan Tseng, Tarun Srivastava, Henry Fuchs, and Felix Heide. "Learned hardware-in-the-loop phase retrieval for holographic near-eye displays." *ACM Transactions on Graphics (TOG)* 39, no. 6 (2020): 1-18.

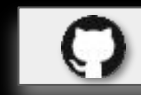

# **Why Holographic Displays? And why now?**

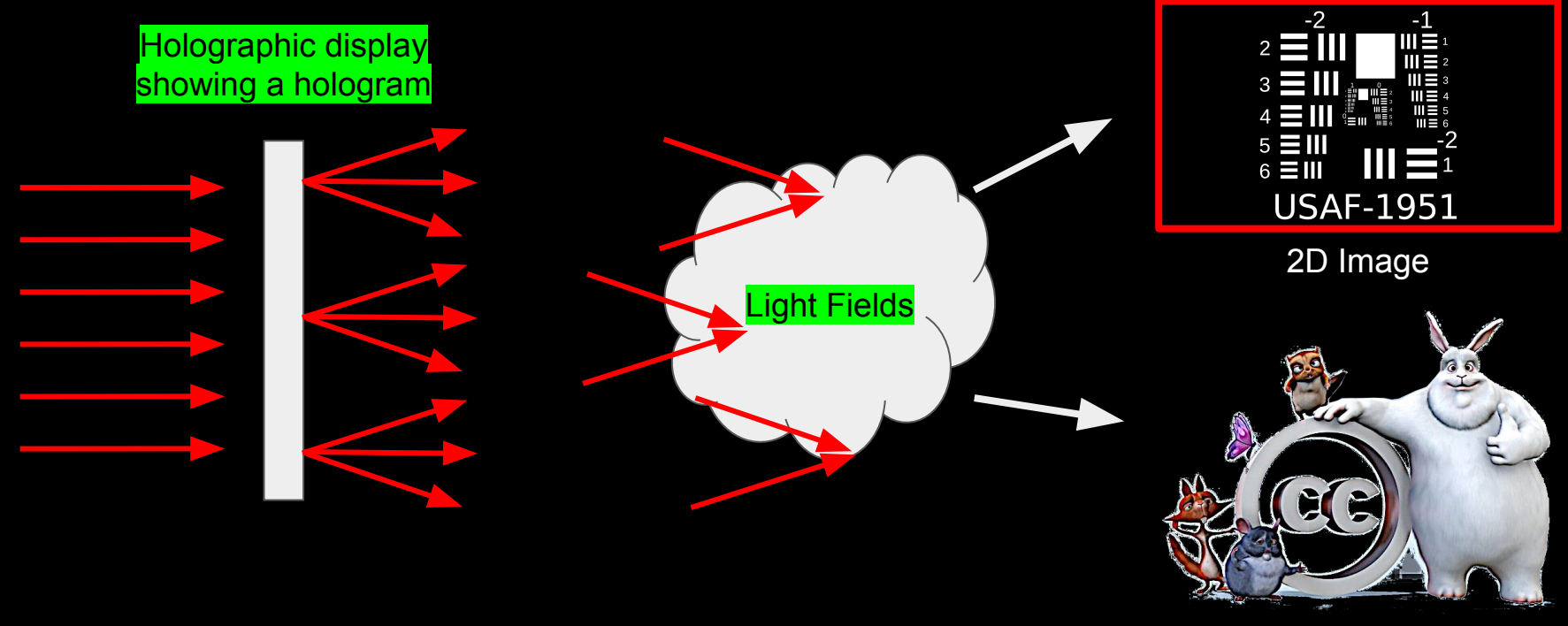

3D Image

#### Holographic displays can generate 2D or 3D images at any optical depth!

Slinger, Chris, Colin Cameron, and Maurice Stanley. "Computer-generated holography as a generic display technology." *Computer* 38, no. 8 (2005): 46-53.

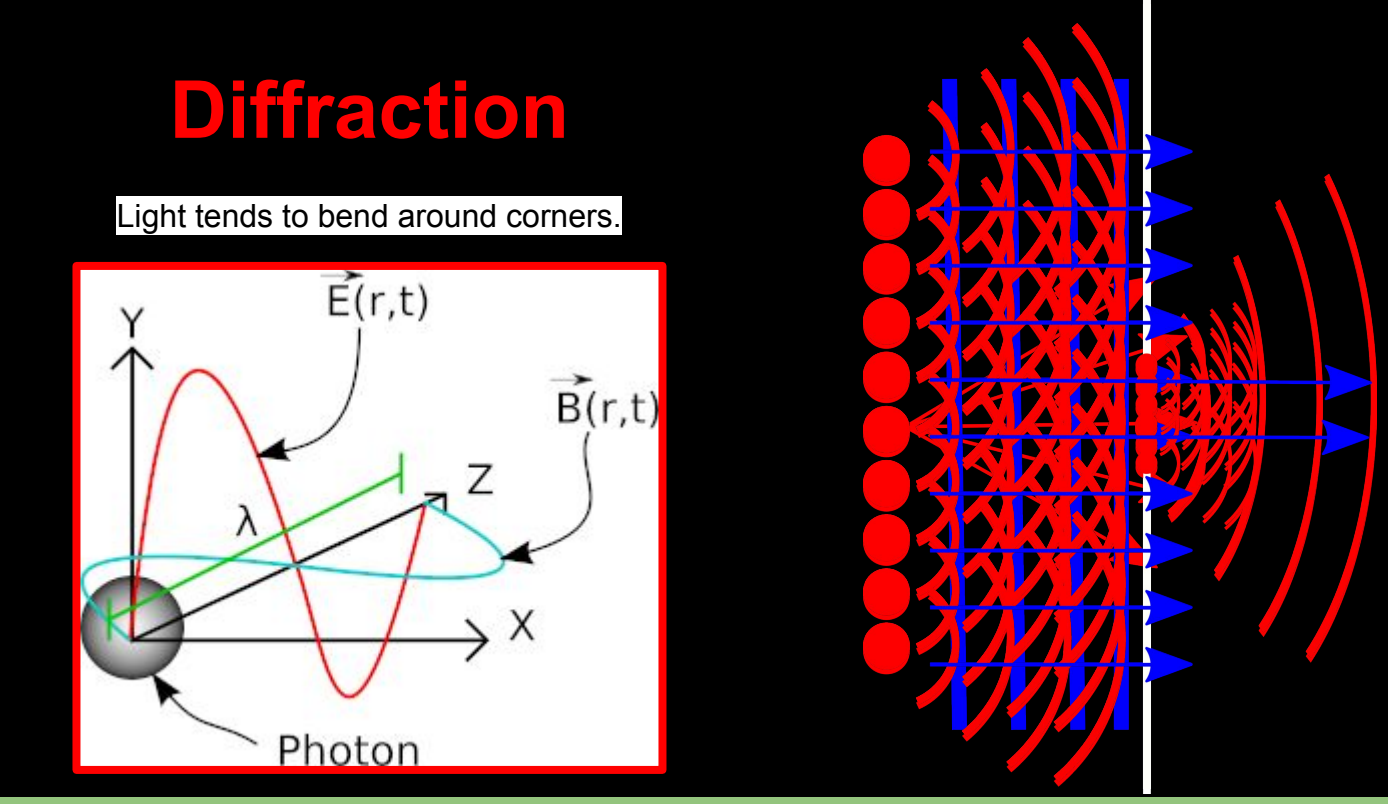

Inaccurate modeling in other techniques degrades effective resolution!

Born, Max, and Emil Wolf. *Principles of optics: electromagnetic theory of propagation, interference and diffraction of light*. Elsevier, 2013.

### **Interference**

Light beams can amplify or cancel each other.

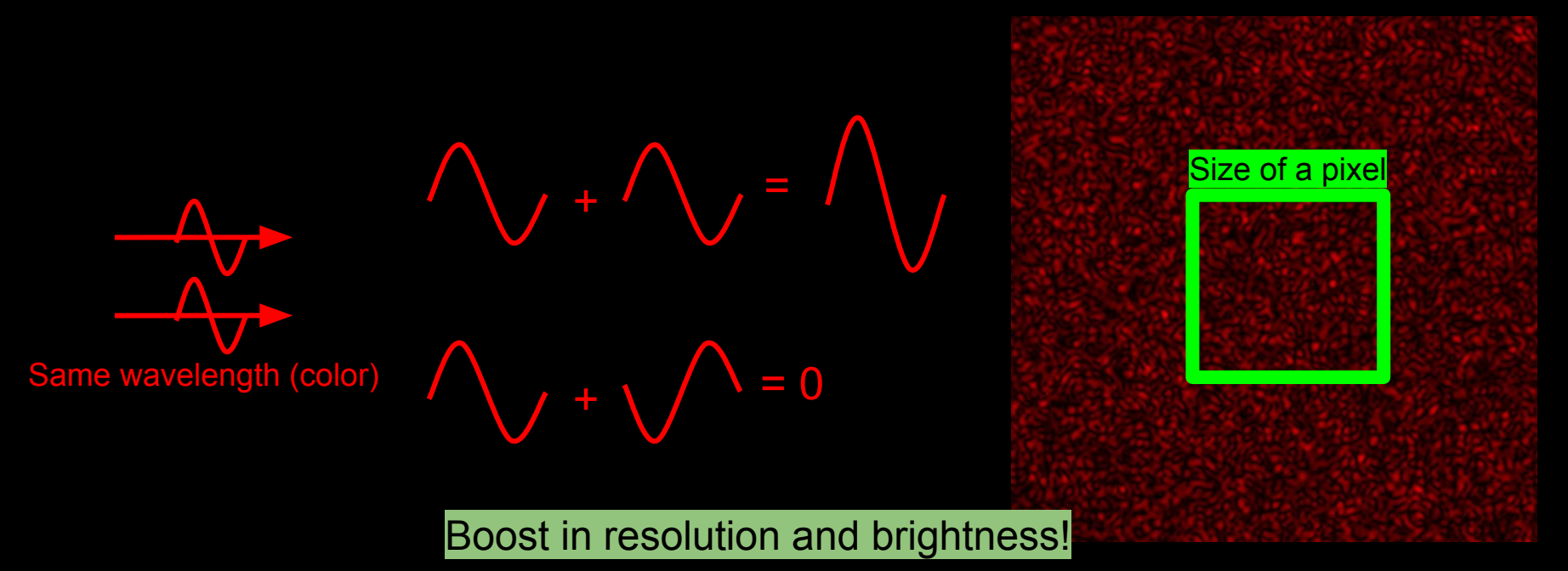

Born, Max, and Emil Wolf. *Principles of optics: electromagnetic theory of propagation, interference and diffraction of light*. Elsevier, 2013.

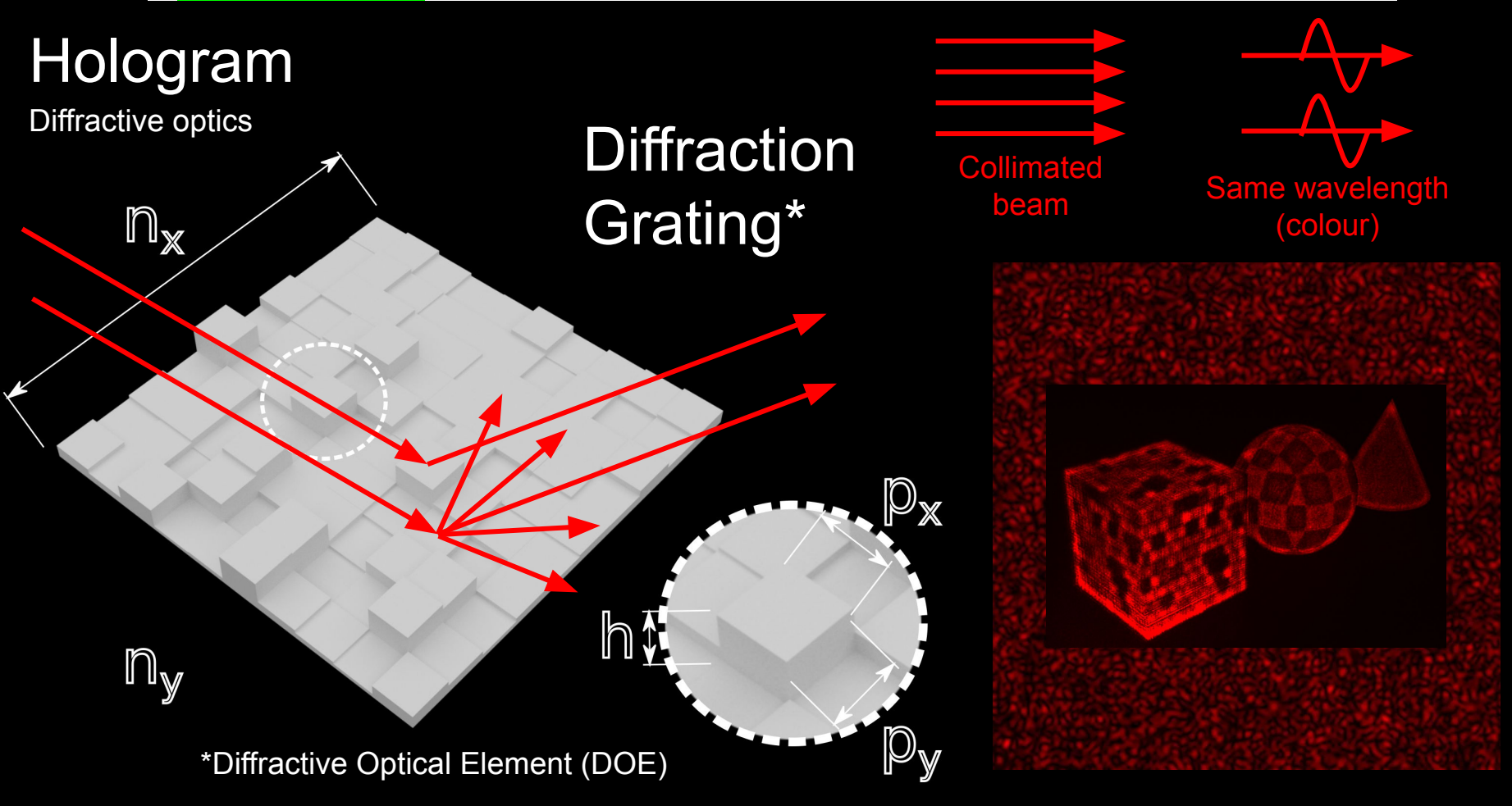

Texas Instruments **Thorlabs** Holoeye

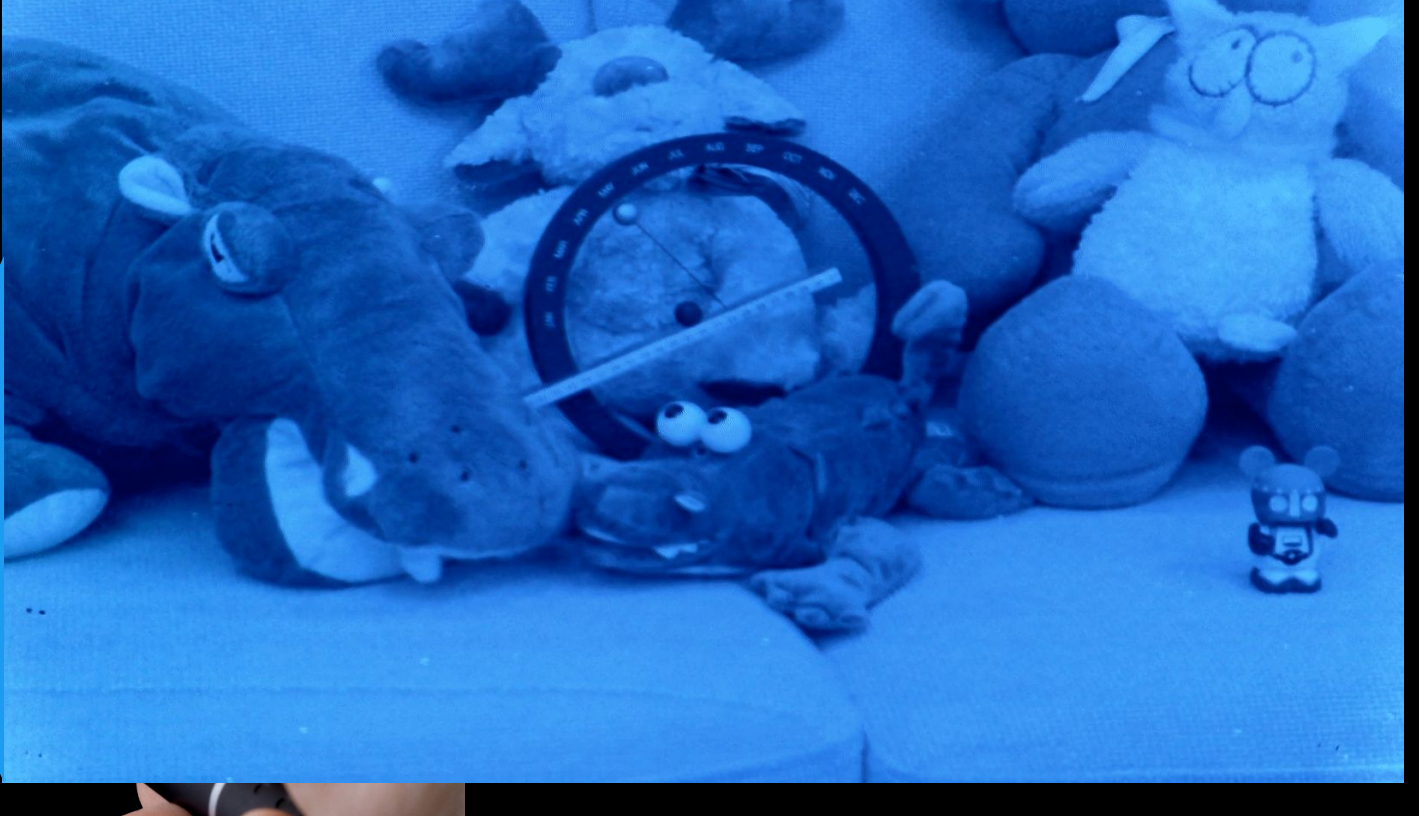

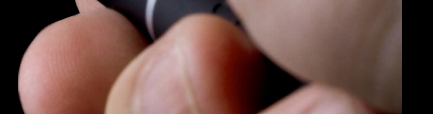

JasperDisplay **Exercise 2008** \* Consult with the lecturers to learn more about this specific algorithm to generate shown result.

Computer-generated holography promises unmatched resolution characteristics.

Holography can provide true dark levels and true dynamic range.

A large color gamut can be achieved with lasers.

Instant 2D visuals at any depth or true 3D visuals within the same display.

A dead pixel is an ancient relic.

#### COMPUTER-GENERATED HOLOGRAPHY: ACTIVE RESEARCH PROBLEM

**Full control with Holography:** Polarization, Amplitude, Phase, Interference, Diffraction

Light-efficient projection, Wide dynamic range, High resolution, Solid-state steering

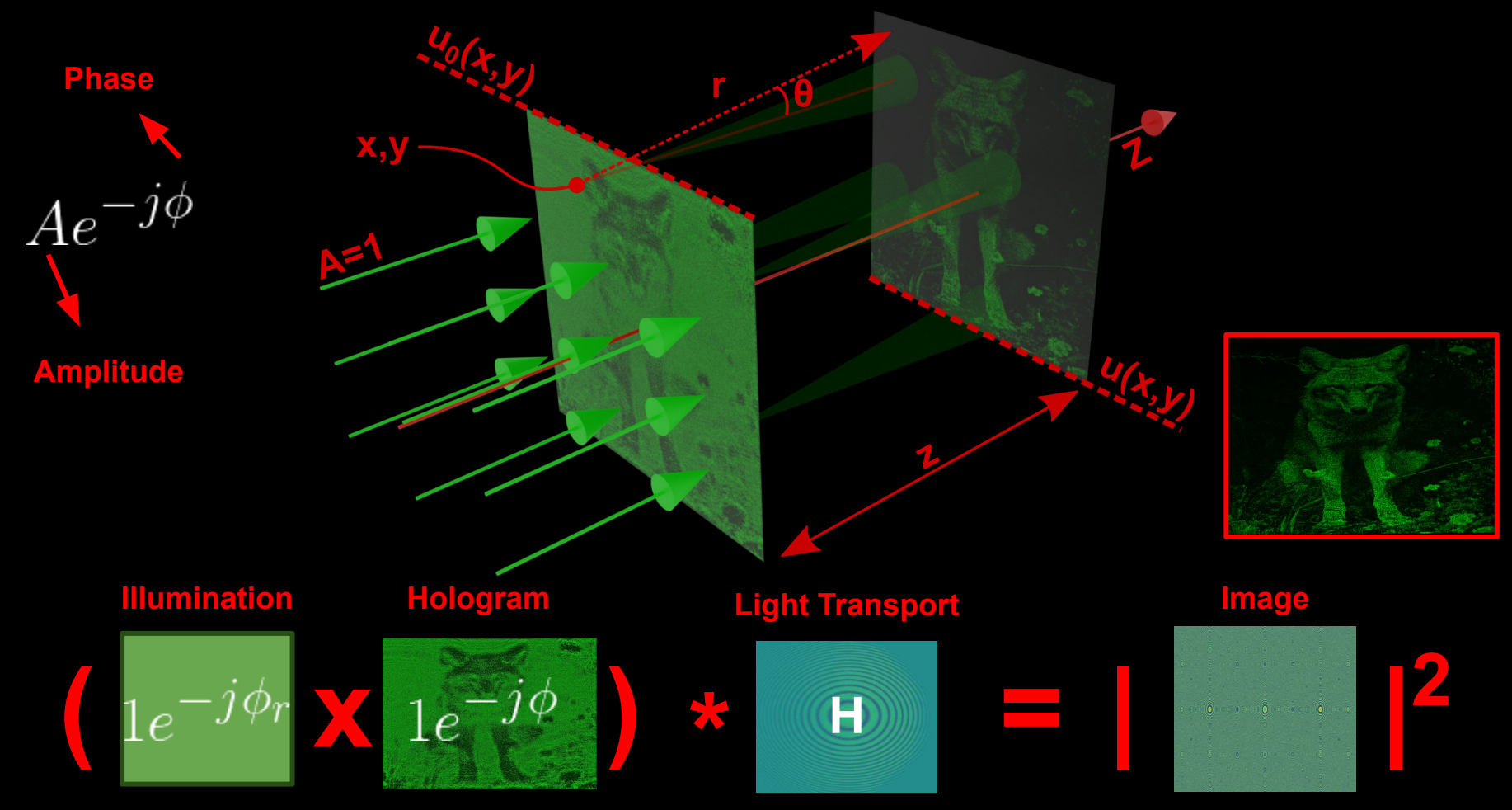

Born, Max, and Emil Wolf. *Principles of optics: electromagnetic theory of propagation, interference and diffraction of light*. Elsevier, 2013.

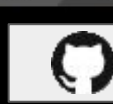

kaan

https://github.com/kunguz/odak

In [1]: import odak

konak

- In [2]: import torch
- In  $[3]$ : device = torch.device('cuda')
- 
- Preparations
	- In  $[6]$ : pixel\_pitch = 8e-6
- Illumination

**(**

**Illumination**

**x**

- - ...: illumination phase)

```
In [10]: hologram_phase = torch.rand(resolution[0], resolution[1]).detach().to(device)
Hologram<br>Ha
             .requires grad ()
```

```
_phase)
```
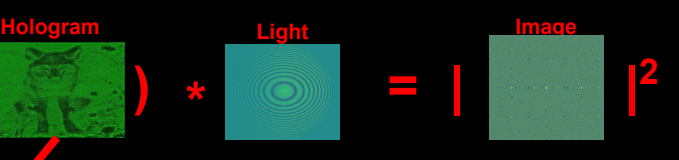

```
Illumination
                                                                               Hologram Image
                                                                                                Light 
Multiply
                                                                                                                          2
                                                                 ( x )
                                                                                                         = |
                                                                                            *
   In [13]: modulated beam = illumination * hologram
   In [14]: propagation_type = 'Bandlimited Angular Spectrum'
Light transport
port
   In [15]: def propagate(input field, distance, pixel pitch, wavelength, propagation type):
                k = odak.learn.wave.wavenumber(wavelength)
                input field padded = odak.learn.tools.zero pad(input field)
                propagated field padded = odak.learn.wave.propagate beam(input field padded, k, d
   istance, pixel pitch, wavelength, propagation type=propagation type)
int<br>Oht
                propagated field = odak.learn.tools.crop center(propagated field padded)
                return propagated field
   In [16]: image plane = propagate(modulated beam, 0.15, pixel pitch, wavelength, propagation ty
```
Bandlimited Angular Spectrum, Transfer Function Fresnel, Impulse Response Fresnel and Fraunhofer

pe)

See Odak.learn.wave and Odak.wave for more!

$$
u(x,y) = \frac{1}{j\lambda} \iint u_0(x,y) \frac{e^{jkr}}{r} \cos(\theta) dx dy
$$

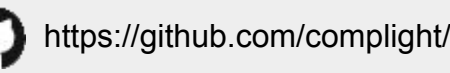

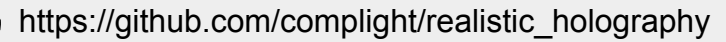

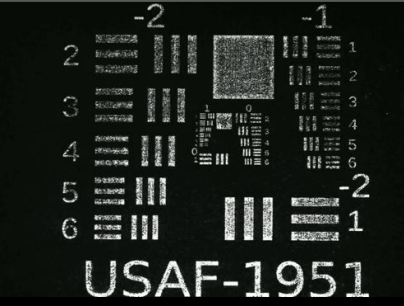

**Kavaklı, Koray**, Hakan Urey, and **Kaan Akşit**. "Learned holographic light transport." *Applied Optics* (2021). (**INVITED**)

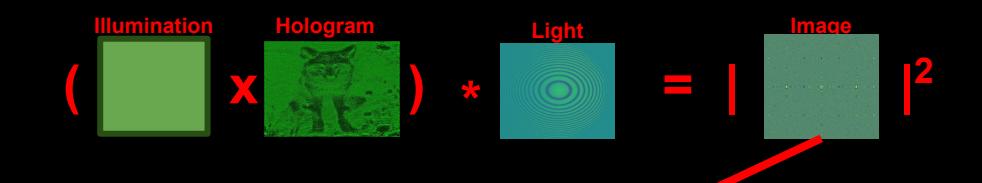

In [17]: image = odak.learn.wave.calculate\_amplitude(image\_plane)\*\*2

Image

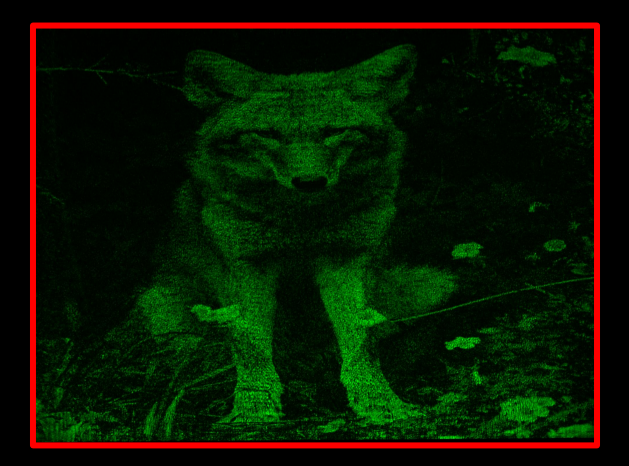

How do we optimize holograms with this model?

### **Gerchberg-Saxton Algorithm**

import torch from odak.learn.wave import calculate\_phase, calculate\_amplitude, wavenumber, propagate\_beam, set amplitude, generate complex field from odak.learn.tools import zero pad, crop center, save image, load image from odak import np from tqdm import tqdm

wavelength = 515e-9 k = wavenumber(wavelength) dx = 0.000008 resolution = [1080,1920] distance =  $0.15$ slm range =  $2*np$ .pi dynamic\_range = 255

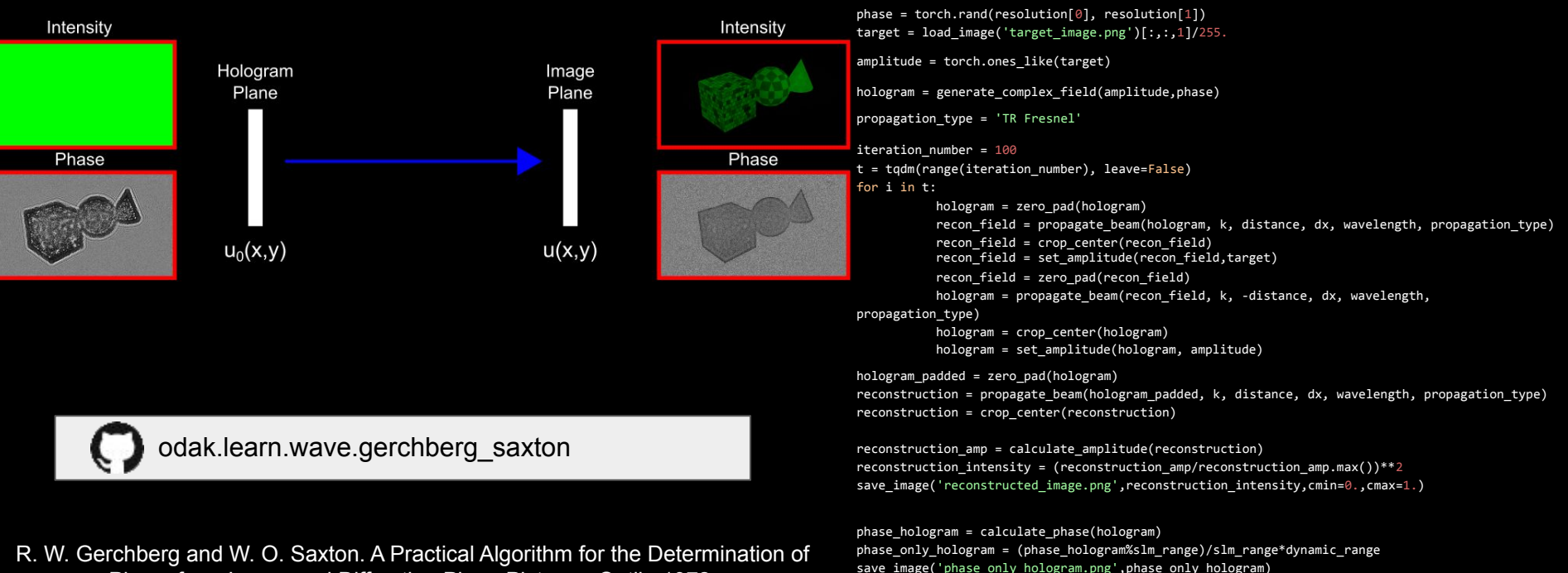

Phase from Image and Diffraction Plane Pictures. Optik, 1972.

### **Gradient Descent Algorithm**

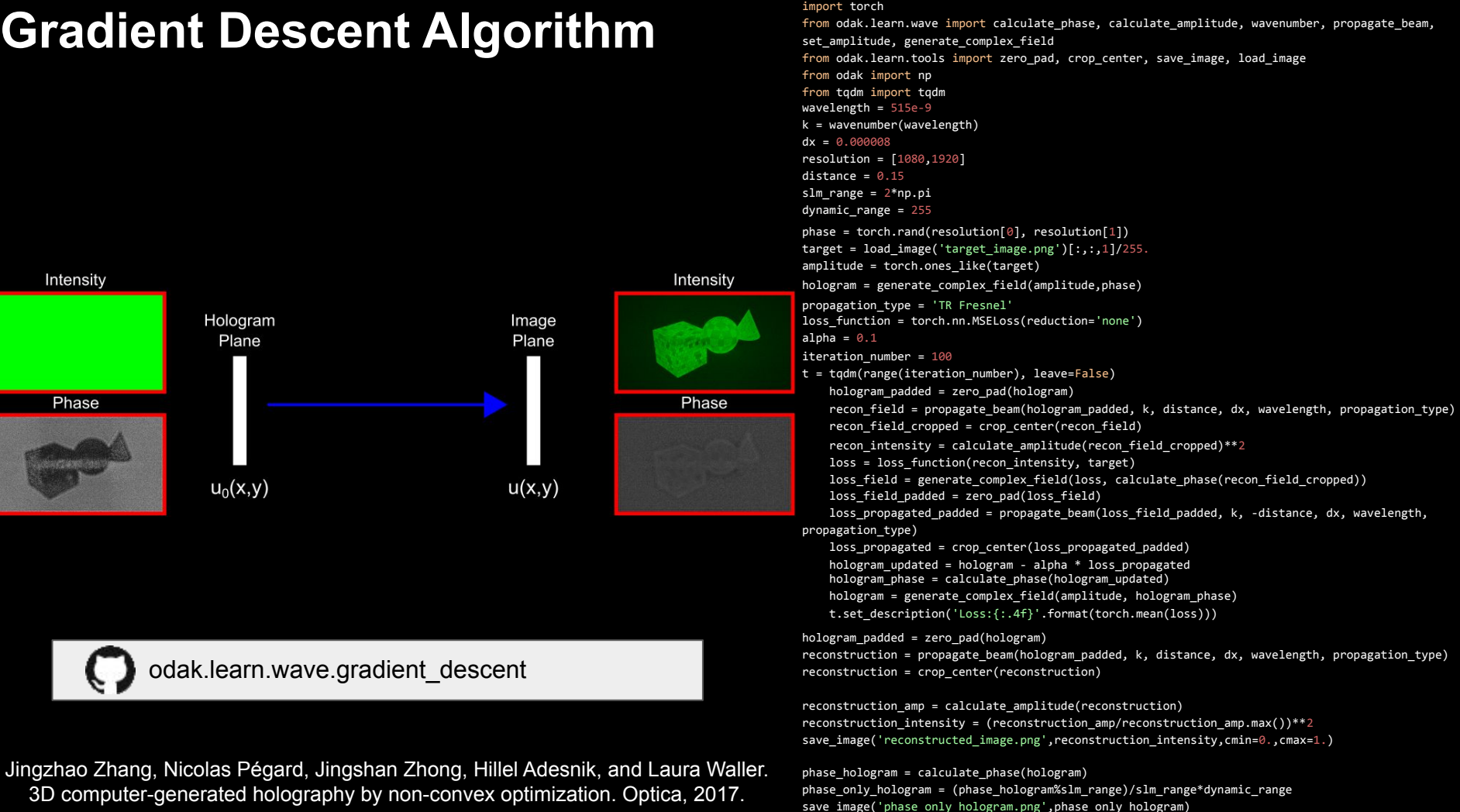

### **Double Phase Method**

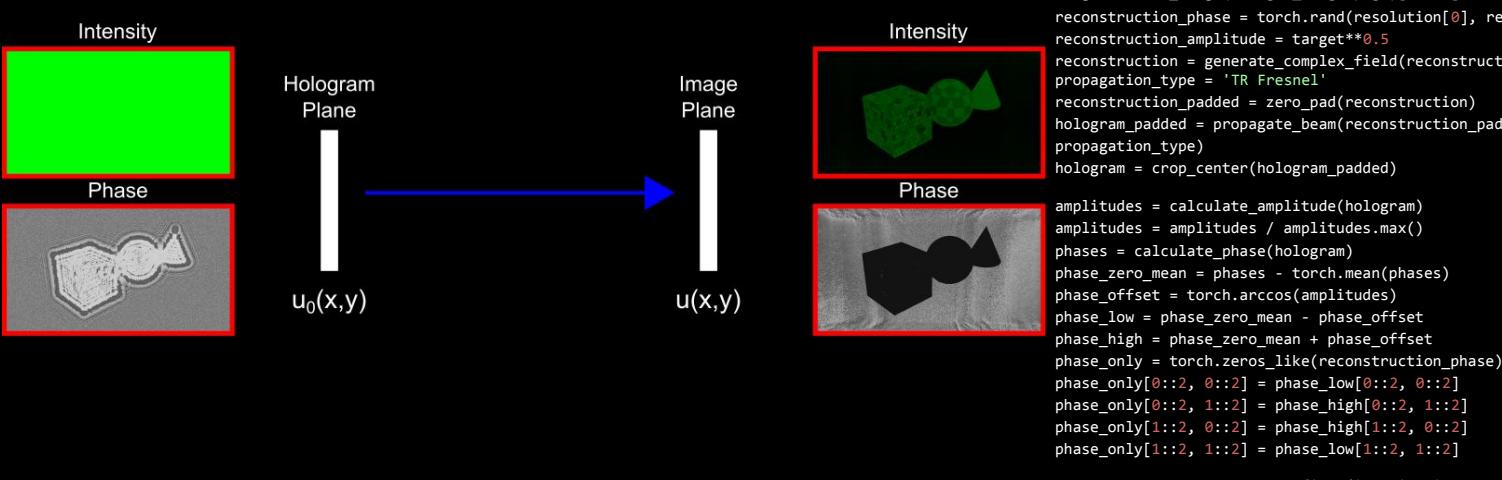

odak.learn.wave.shift\_w\_double\_phase

C. K. Hsueh and A. A. Sawchuk. Computer-generated double-phase holograms. Applied Optics, 1978.

import torch from odak.learn.wave import calculate\_phase, calculate\_amplitude, wavenumber, propagate\_beam, set amplitude, generate complex field from odak.learn.tools import zero pad, crop center, save image, load image from odak import np from tqdm import tqdm wavelength = 515e-9 k = wavenumber(wavelength) dx = 0.000008 resolution = [1080,1920]  $distance = 0.30$ slm range =  $2*np.pyi$ dynamic\_range = 255 illumination amplitude = torch.ones(resolution[0], resolution[1]) target = load image('target image.png') $[:,:,1]/255$ . amplitudes = calculate amplitude(hologram) amplitudes = amplitudes / amplitudes.max() phases = calculate\_phase(hologram) phase zero mean = phases - torch.mean(phases) phase offset = torch.arccos(amplitudes) phase low = phase zero mean - phase offset reconstruction\_phase = torch.rand(resolution[0], resolution[1]) reconstruction amplitude = target\*\*0.5 reconstruction = generate\_complex\_field(reconstruction\_amplitude,reconstruction\_phase) propagation\_type = 'TR Fresnel' reconstruction\_padded = zero\_pad(reconstruction) hologram padded = propagate beam(reconstruction padded, k, -distance, dx, wavelength, propagation\_type) hologram = crop center(hologram padded)

hologram = generate complex field(illumination amplitude, phase only) hologram\_padded = zero\_pad(hologram) reconstruction = propagate beam(hologram padded, k, distance, dx, wavelength, propagation type), reconstruction = crop\_center(reconstruction) reconstruction\_amp = calculate\_amplitude(reconstruction) reconstruction intensity = (reconstruction amp/reconstruction amp.max())\*\*2 save image('reconstructed image.png',reconstruction intensity,cmin=0.,cmax=1.)

phase hologram = calculate phase(hologram) phase\_only\_hologram = (phase\_hologram%slm\_range)/slm\_range\*dynamic\_range save\_image('phase\_only\_hologram.png',phase\_only\_hologram)

### Target Image with Foveated Blur

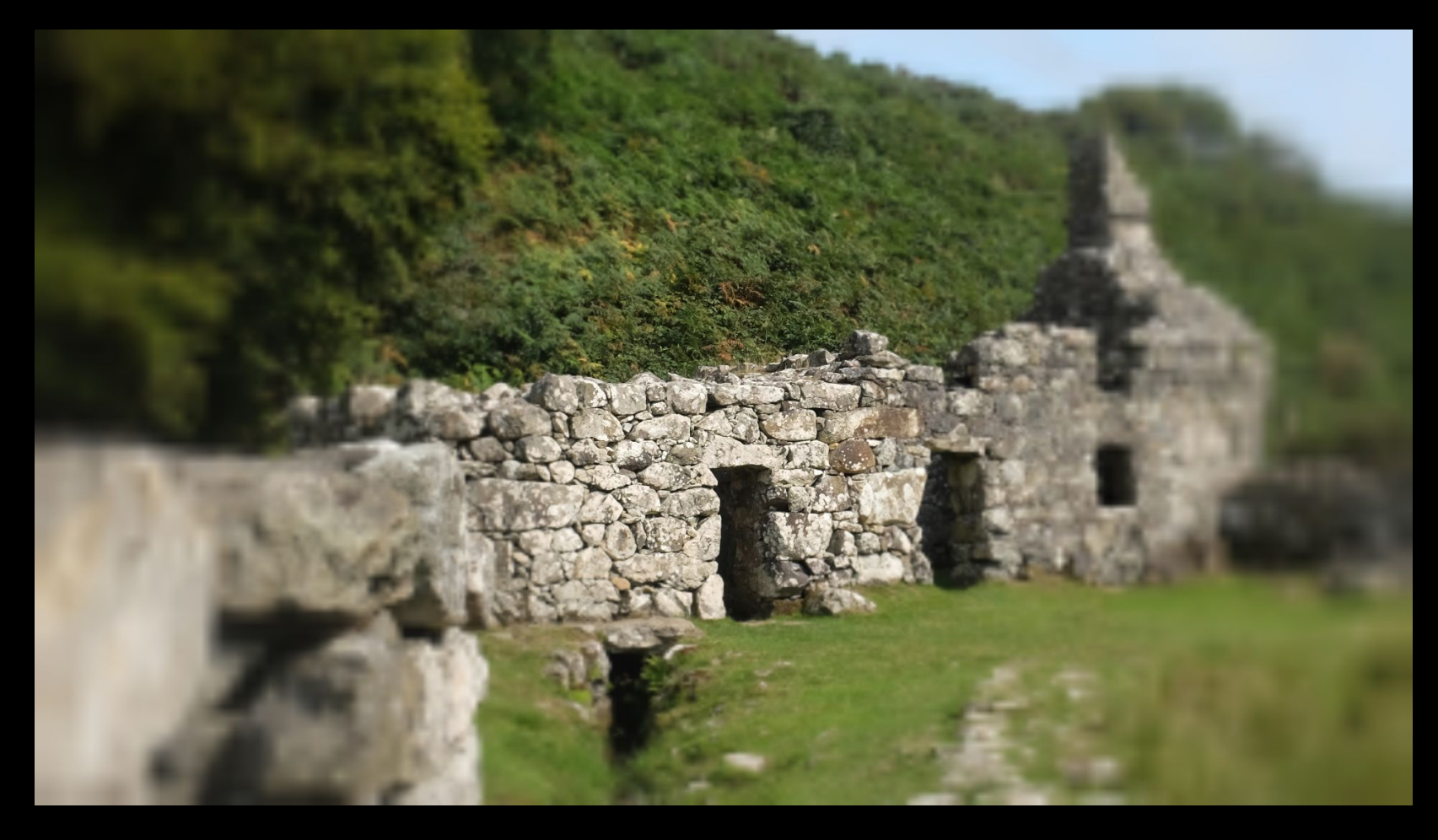

#### Target Image with Foveated Blur and Noise

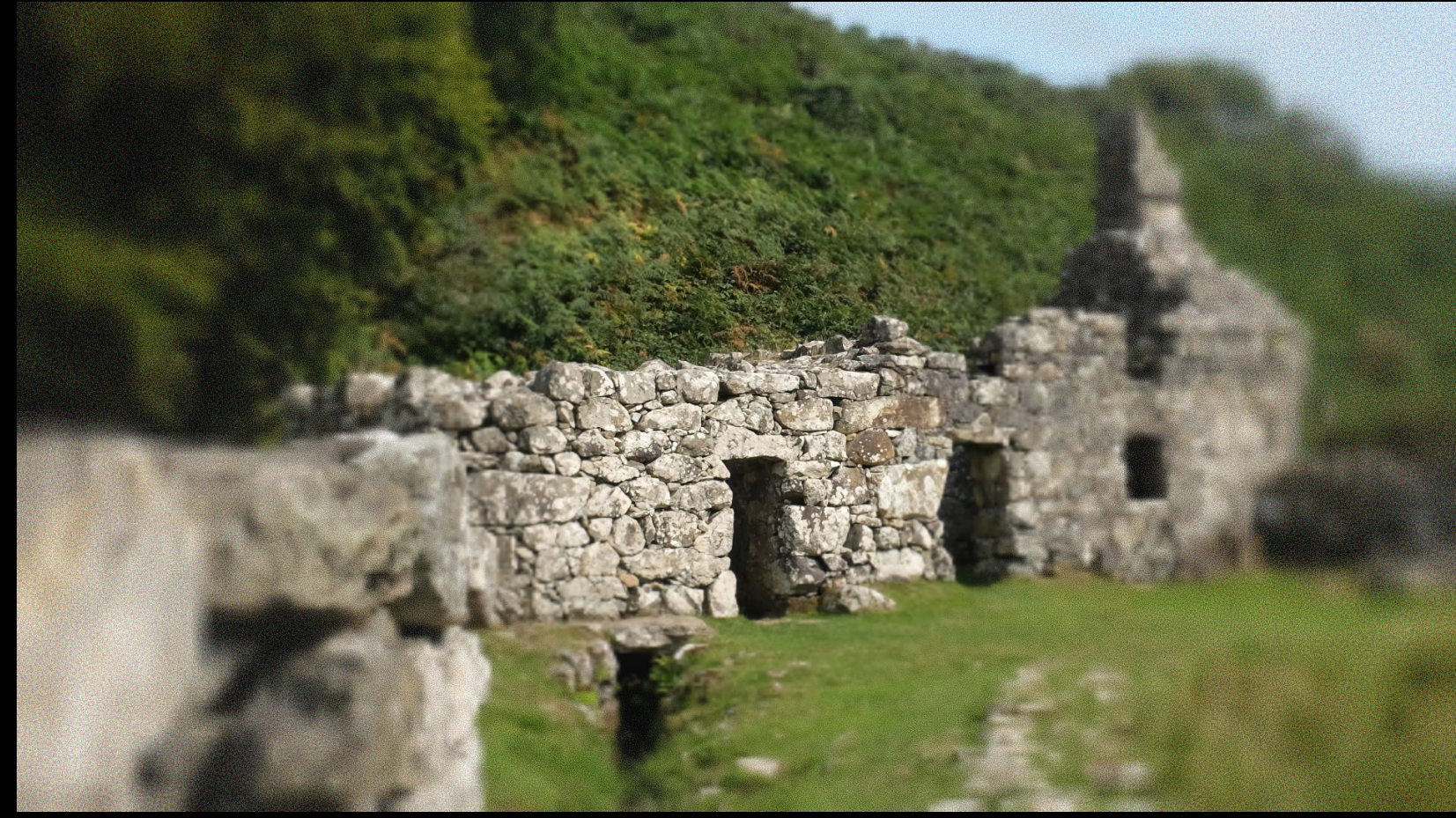

#### Target Image Ventral Metamer

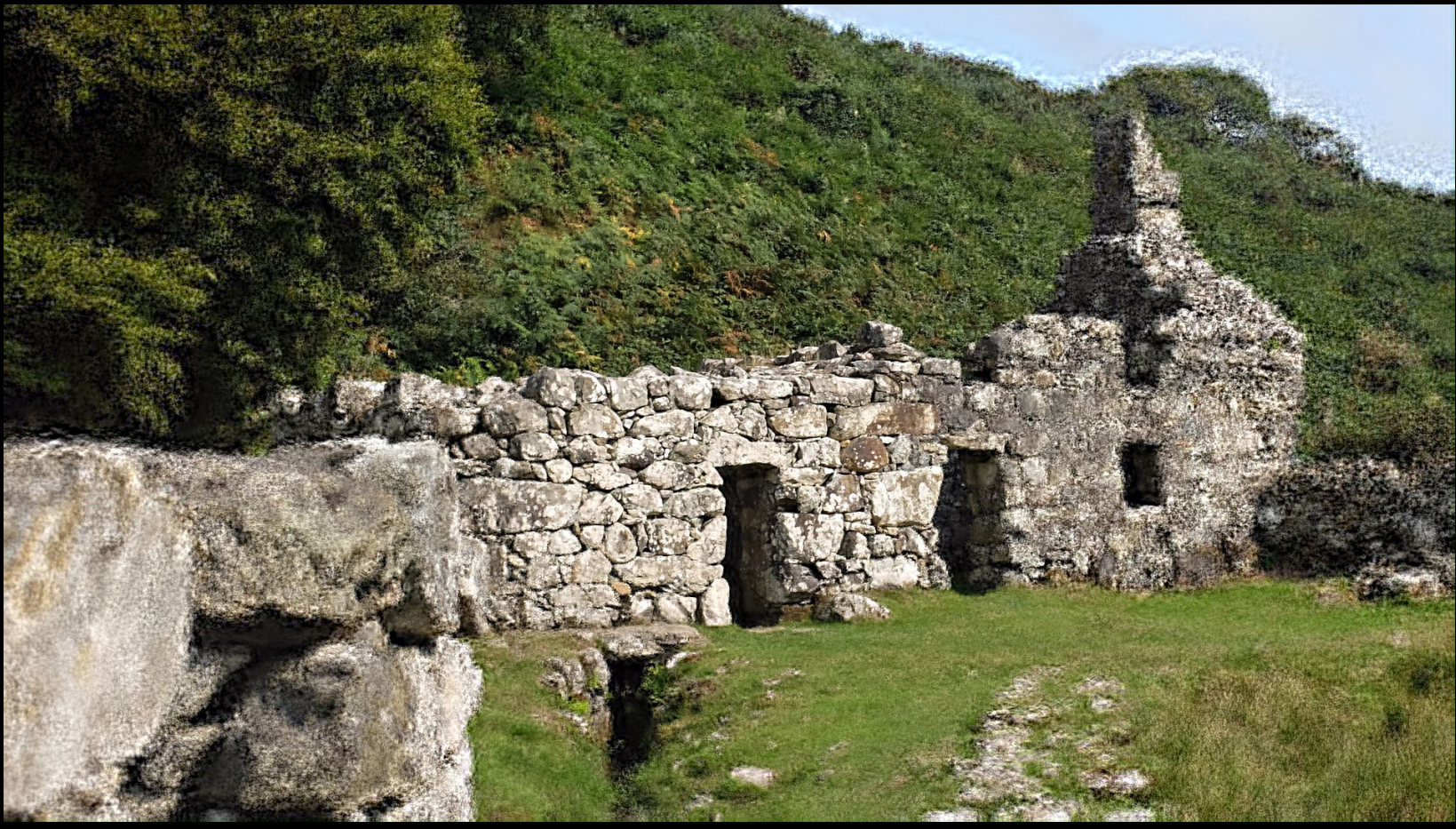

#### Optimising Metameric Loss

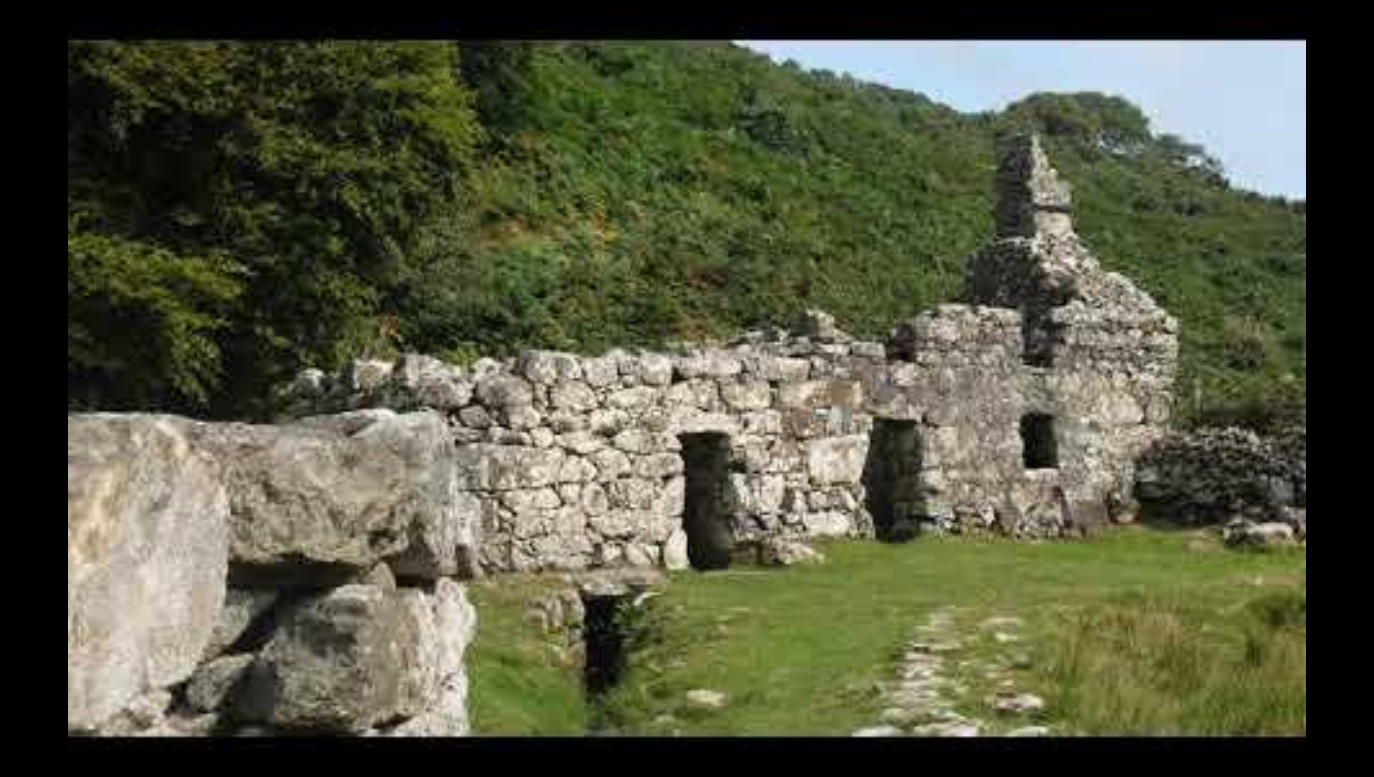

### **GD: Metameric Loss**

**Optimization** 

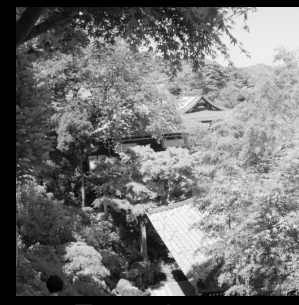

Target Image **Access 12 Contract 20 Final Phase Map** 

Reconstructed Intensities Fovea

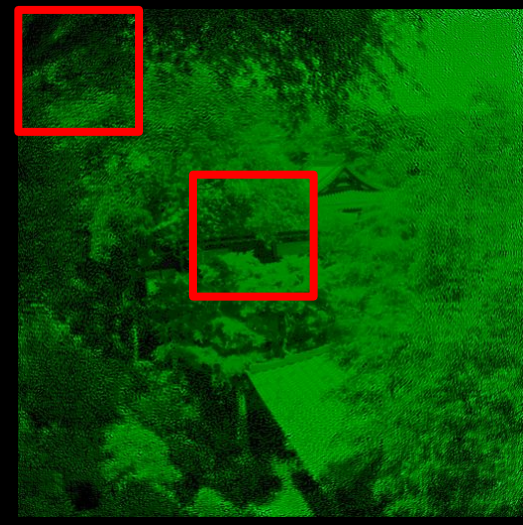

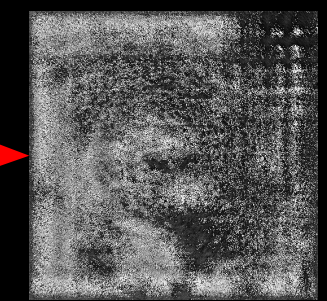

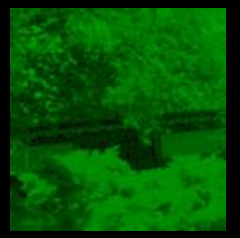

#### **Periphery**

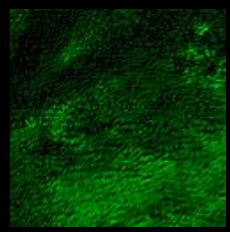

import torch from odak.learn.wave import calculate\_phase, calculate\_amplitude, wavenumber, propagate\_beam, set amplitude, generate complex field from odak.learn.tools import zero pad, crop center, save image, load image from odak import np from tqdm import tqdm wavelength = 515e-9 k = wavenumber(wavelength) dx = 0.000008 resolution = [512,512] distance =  $0.15$ slm range =  $2*np.pyi$ dynamic\_range = 255 from odak.learn.perception import MetamericLoss device = torch.device('cuda')

target = load image('target image.png')[:,:].to(device)/255. amplitude = torch.ones like(target) phase = torch.rand like(target, requires grad=True) optim = torch.optim.Adam(params=[phase], lr=0.1) loss function = MetamericLoss(device=device, alpha=0.08,\ real image width=0.2, real viewing distance=0.7)

iteration number = 100

propagation\_type = 'TR Fresnel'

t = tqdm(range(iteration\_number), leave=False) for i in t: optim.zero\_grad() hologram = generate complex field(amplitude, phase)

hologram padded = zero pad(hologram) recon\_field = propagate\_beam(hologram\_padded, k, distance, dx, wavelength, propagation\_type) recon\_field\_cropped = crop\_center(recon\_field)

recon\_intensity = calculate\_amplitude(recon\_field\_cropped)\*\*2

loss = loss function(recon\_intensity[None,None,...], target[None,None,...], gaze=[0.5, 0.5]) loss.backward()

optim.step()

t.set\_description('Loss:{:.4f}'.format(torch.mean(loss)))

hologram padded = zero pad(hologram)

reconstruction = propagate beam(hologram padded, k, distance, dx, wavelength, propagation type) reconstruction = crop\_center(reconstruction) reconstruction amp = calculate amplitude(reconstruction) reconstruction intensity = (reconstruction amp/reconstruction amp.max())\*\*2 save image('reconstructed image.png',reconstruction intensity,cmin=0.,cmax=1.) phase\_hologram = calculate\_phase(hologram) phase\_only\_hologram = (phase\_hologram%slm\_range)/slm\_range\*dynamic\_range save\_image('phase\_only\_hologram.png',phase\_only\_hologram)

#### https://github.com/complight/metameric\_holography

### Extra materials

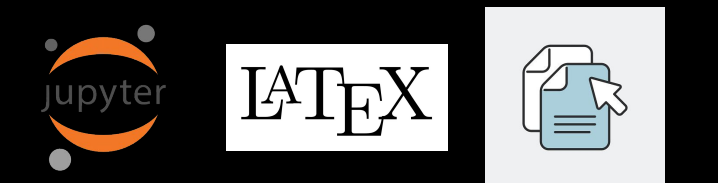

https://github.com/complight/cameras-displays-perception-course

# Join the conversation [https://complightlab.com/research\\_hub/](https://complightlab.com/research_hub/)

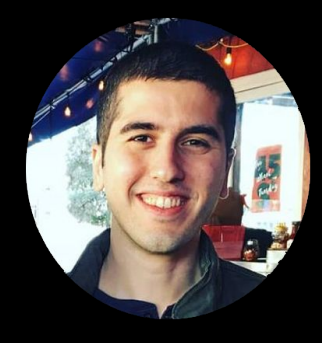

Kaan Akşit Associate Professor University College London [kaanaksit@kaanaksit.com](mailto:kaanaksit@kaanaksit.com)

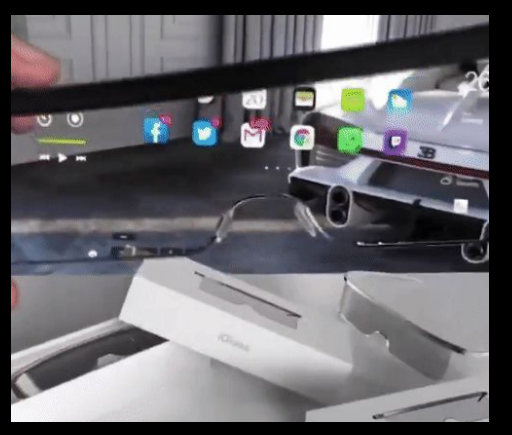

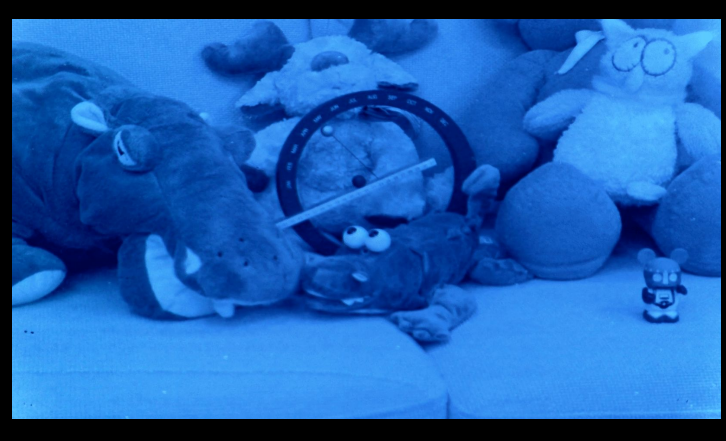

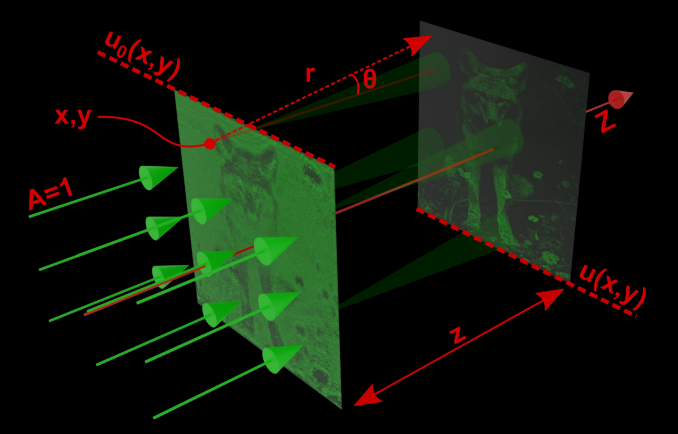

Image courtesy Interesting Engineering

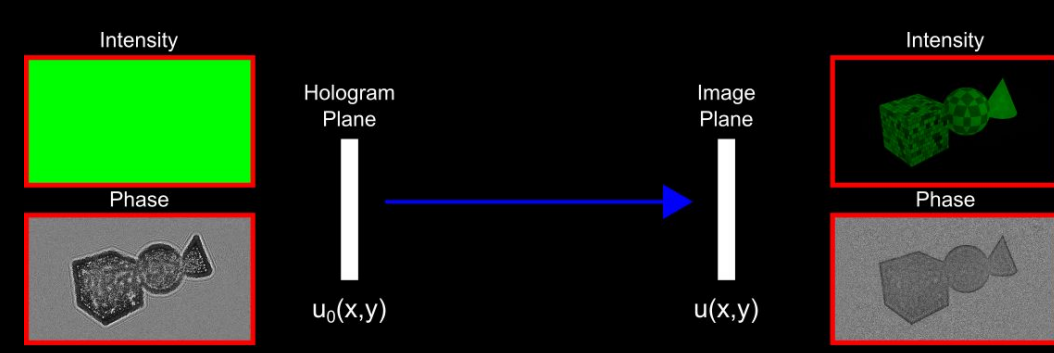

# **Thank you for listening!**

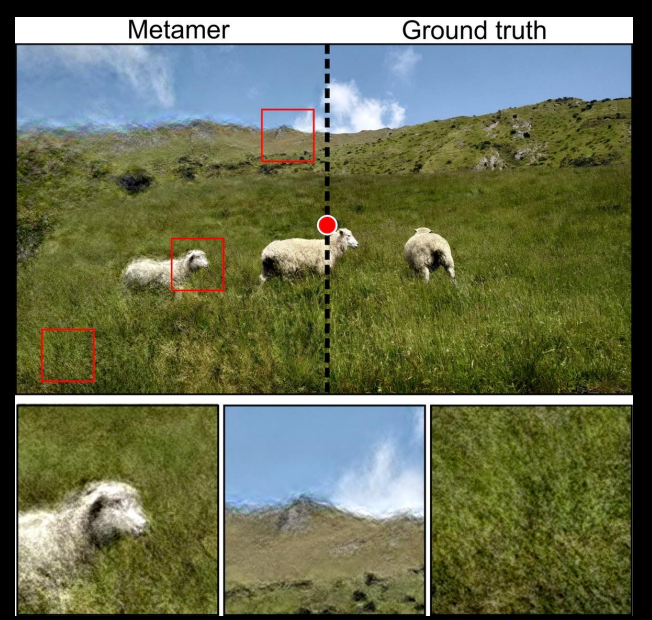

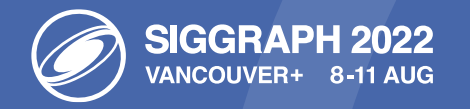

# Rafał Mantiuk **Practical models of perception in graphics**

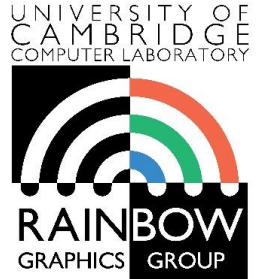

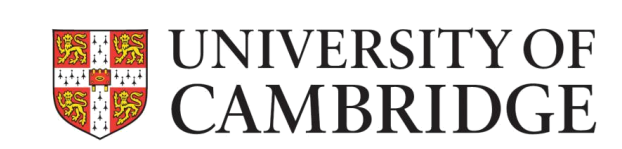

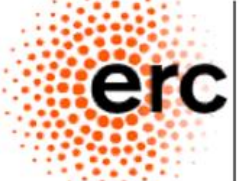

# **Perception in graphics, displays and cameras**

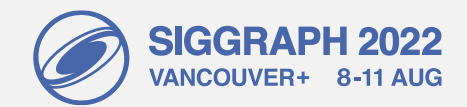

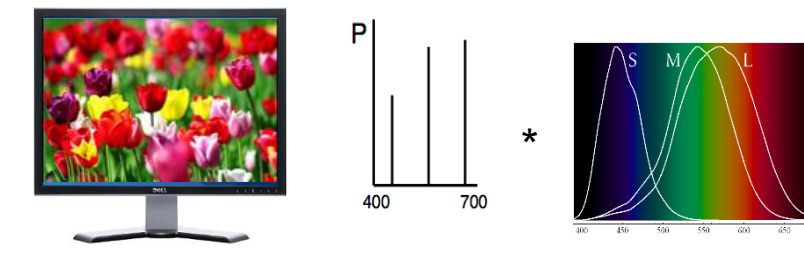

Display spectral emission - metamerism

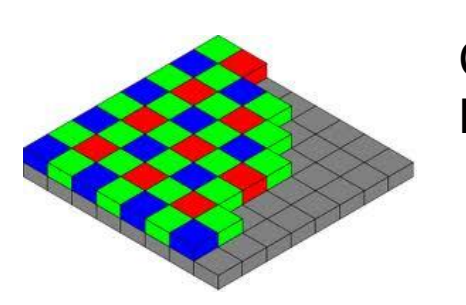

Camera' s Bayer pattern

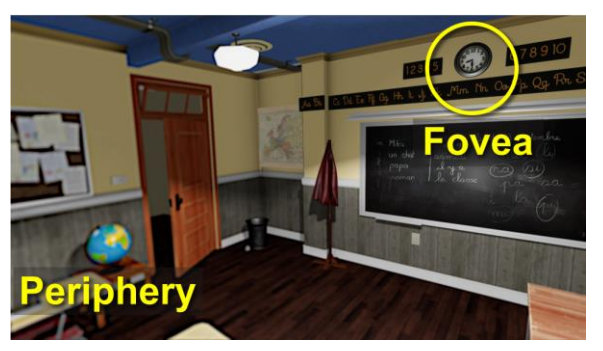

Foveated rendering

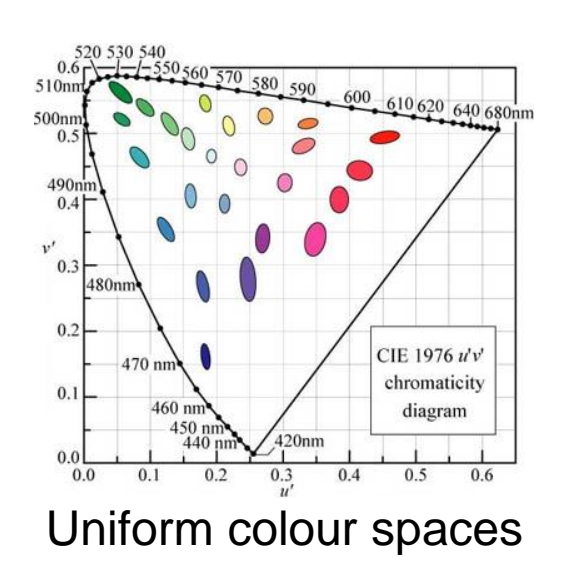

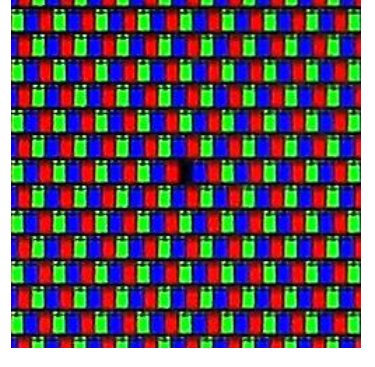

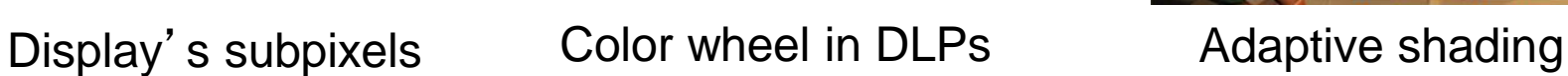

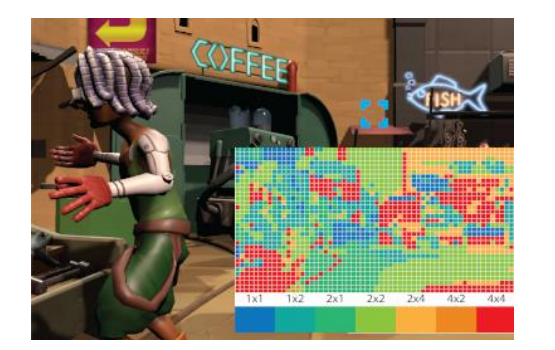

and refresh rate

• If you cannot make it perfect, make it look good

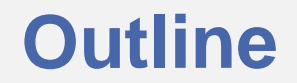

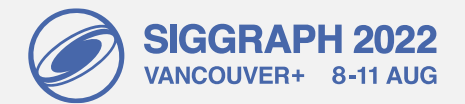

# **1. Light and colour**

- 2. Sensitivity to luminance
- 3. Contrast sensitivity

## **Additive light mixture demonstration RGB**

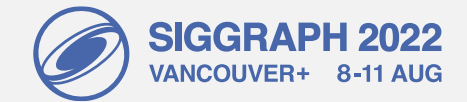

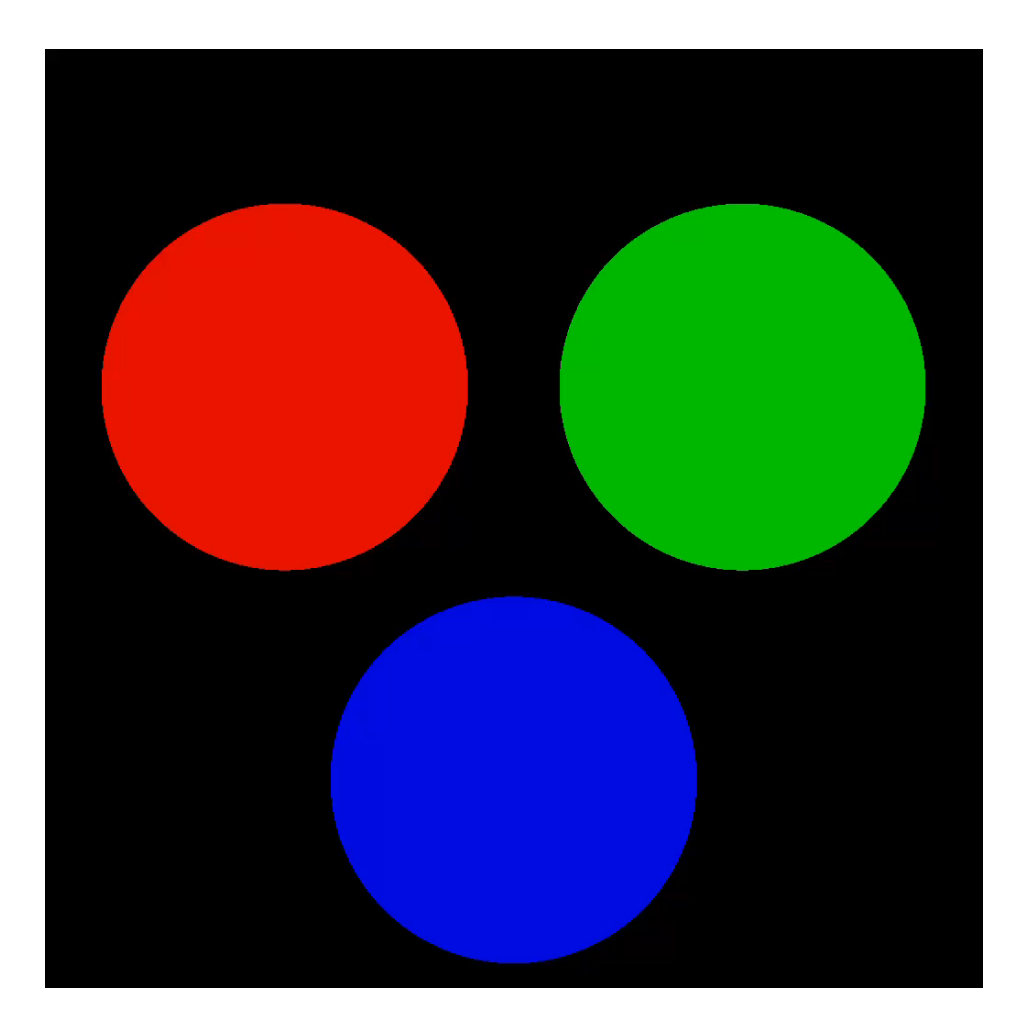

# **Additive light mixture demonstration RG + white**

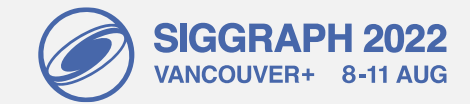

In display-encoded colour space **In linear colour space** 

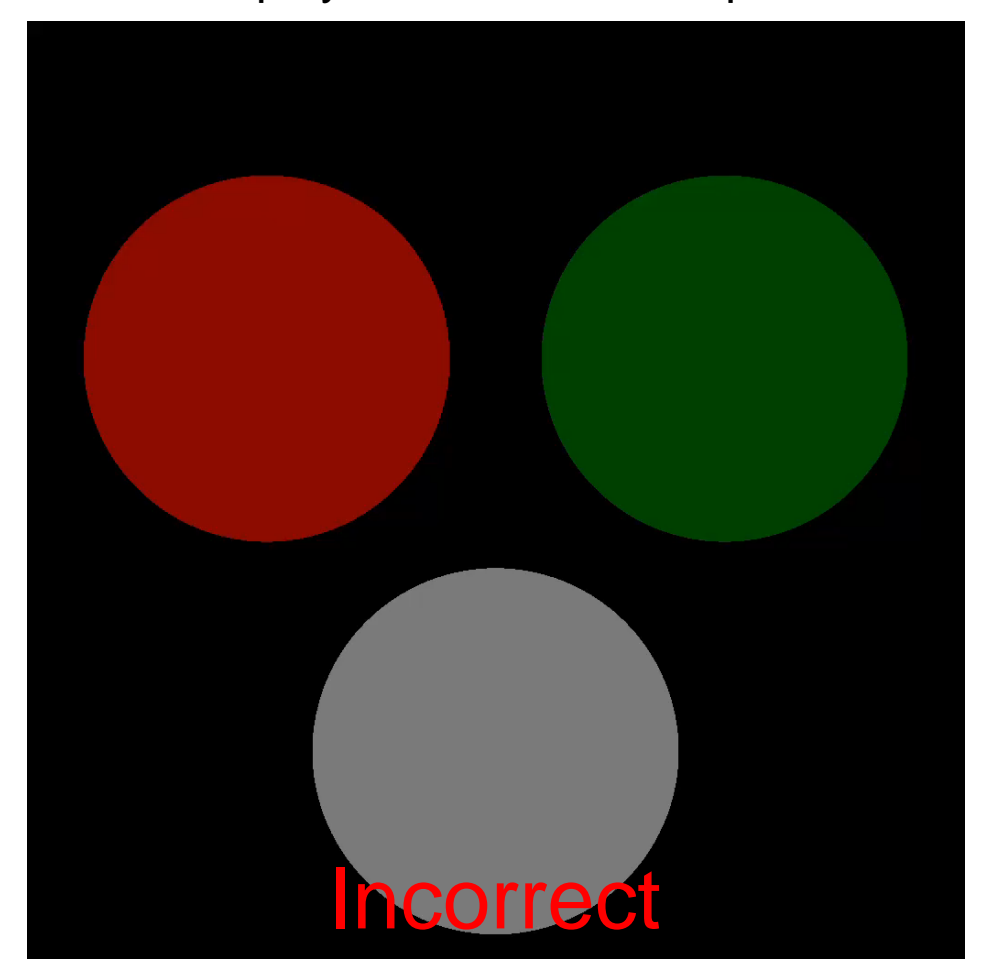

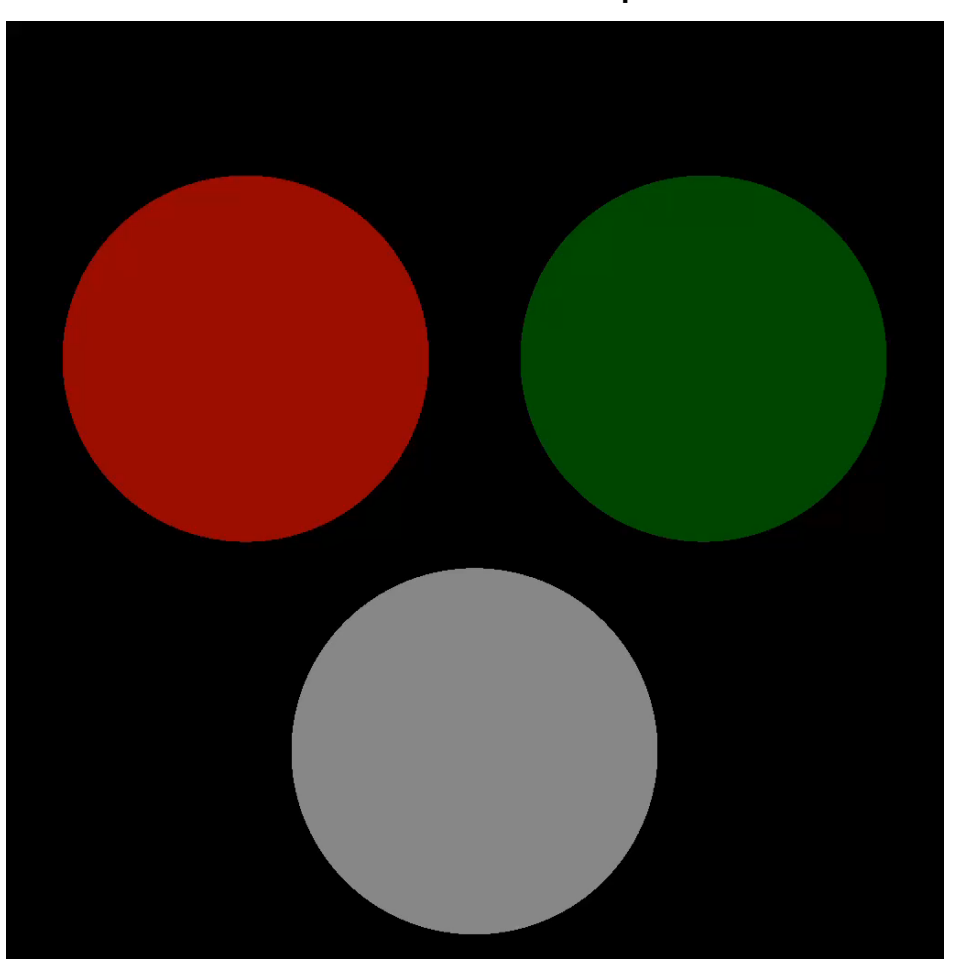

# **Linear and display-encoded colour spaces**

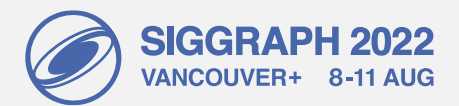

### **Display encoded colour space Linear colour space**

- Examples: sRGB, Adobe RGB, BT.2100 PQ RGB
- a.k.a. gamma-encoded or gamma-corrected (non HDR)
- The values sent to display (pixel values)
- Approximately perceptually uniform
- Can be efficiently encoded as integer

- Examples: *linear* RGB, XYZ, LMS
- Used to model physics of light and **perception**
	- − Can model **linear** mixtures of colours
	- − Used in physically-based rendering
- Perceptually non-uniform
- Requires higher bit-depth (12-16 bits) or floating points

 = ′2.2 ′2.2 ′2.2 ′ ′ ′ = 1/2.2 1/2.2 1/2.2 Linear RGB to display-encoded R'G'B' Display-encoded R'G'B' to linear RGB

## **Perceptual rendering pipeline**

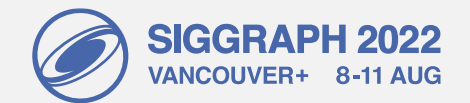

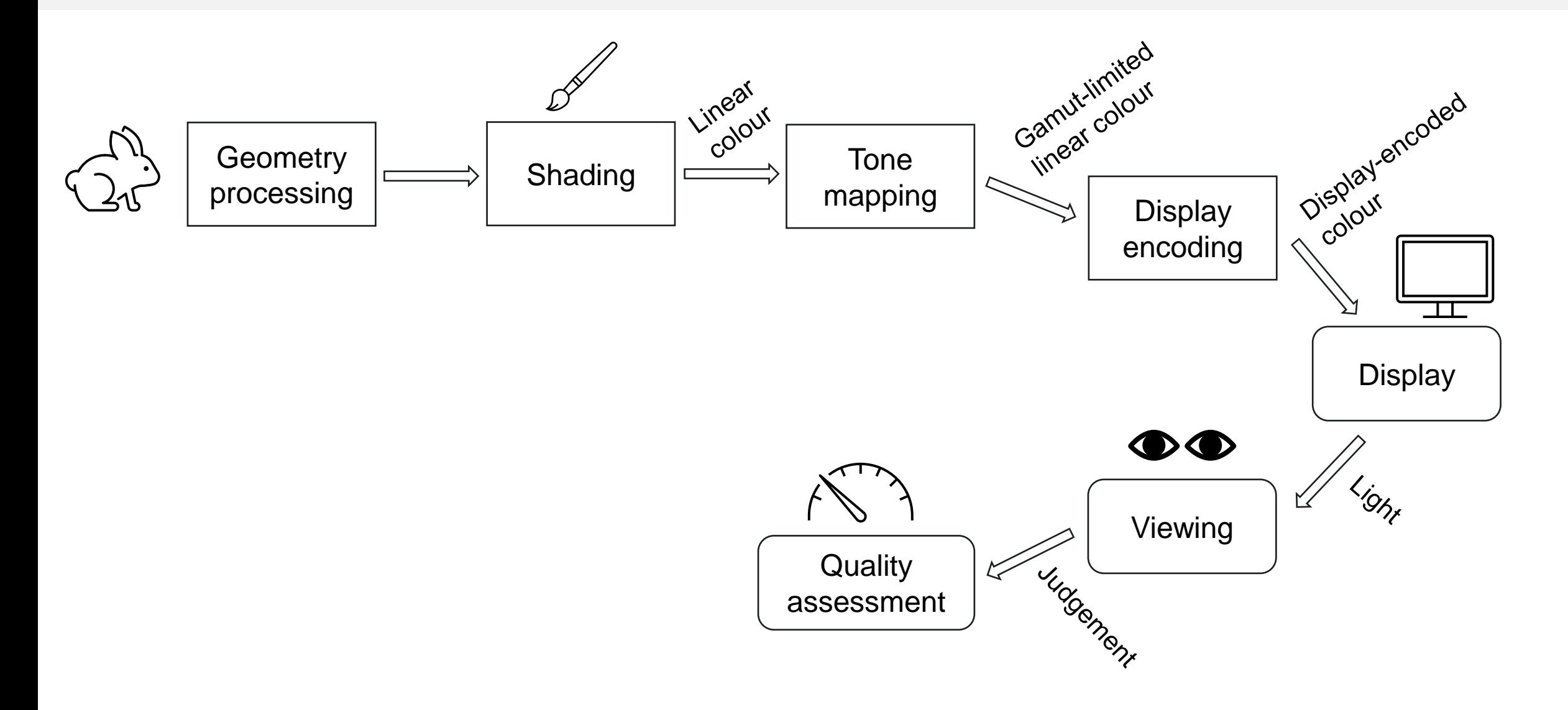

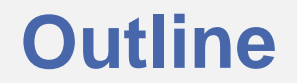

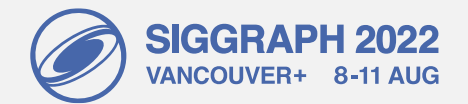

- 1. Light and colour
- **2. Sensitivity to luminance**
- 3. Contrast sensitivity

# **Sensitivity to luminance**

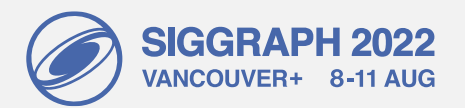

• Weber's law – the just-noticeable difference is proportional to the magnitude of a stimulus

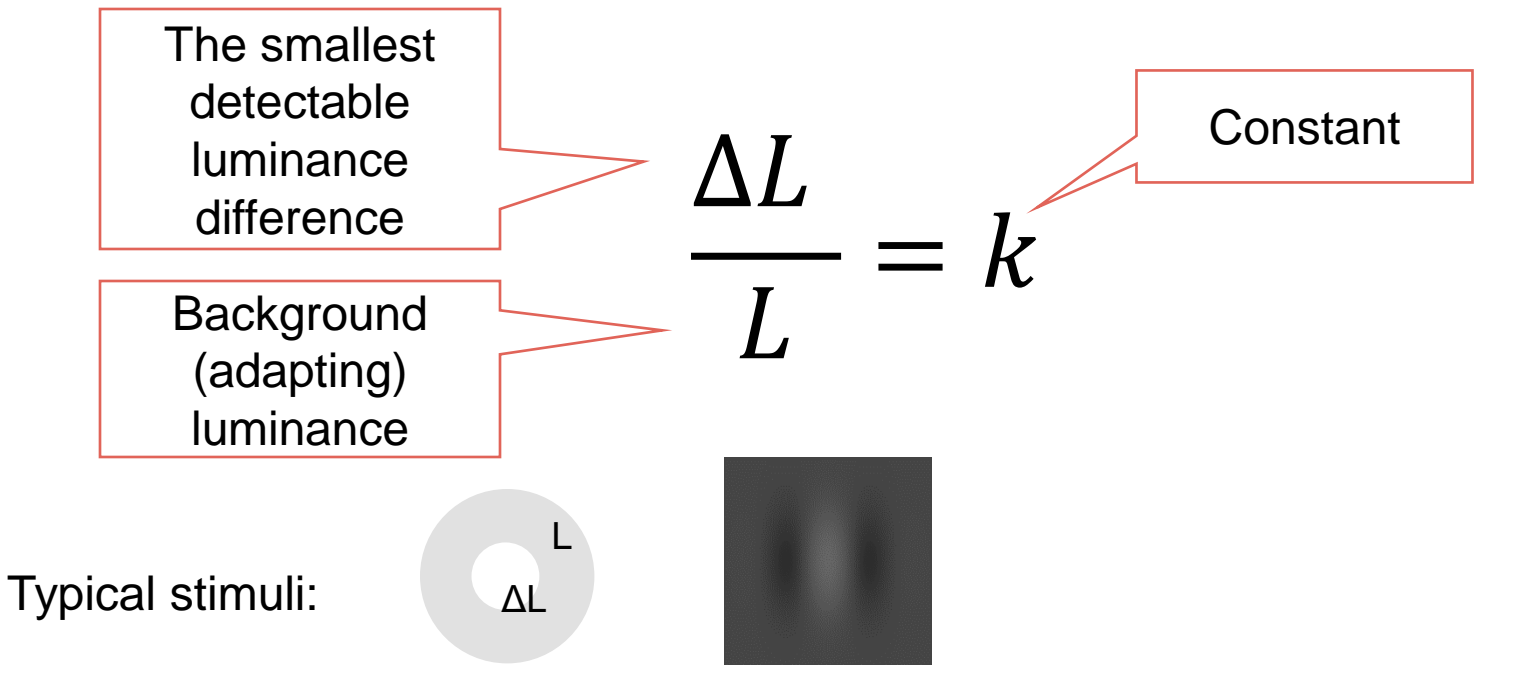

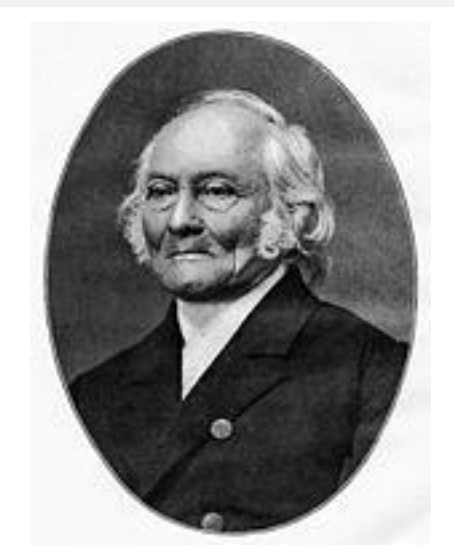

Ernst Heinrich Weber [From wikipedia]

### **Consequence of the Weber-law**

- Smallest detectable difference in luminance
	- $\Delta L$  $\overline{L}$  $= k$
- Adding or subtracting luminance will have different visual impact depending on the background luminance
- Unlike display-encoded luma values, luminance values are **not** perceptually uniform!

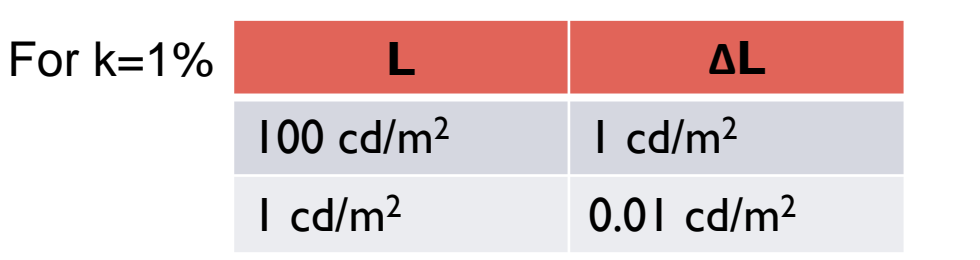

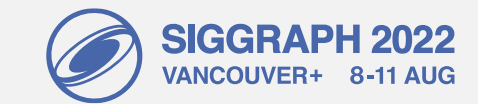

# **How to make luminance (more) perceptually uniform?**

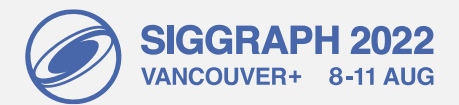

• Using "Fechnerian" integration

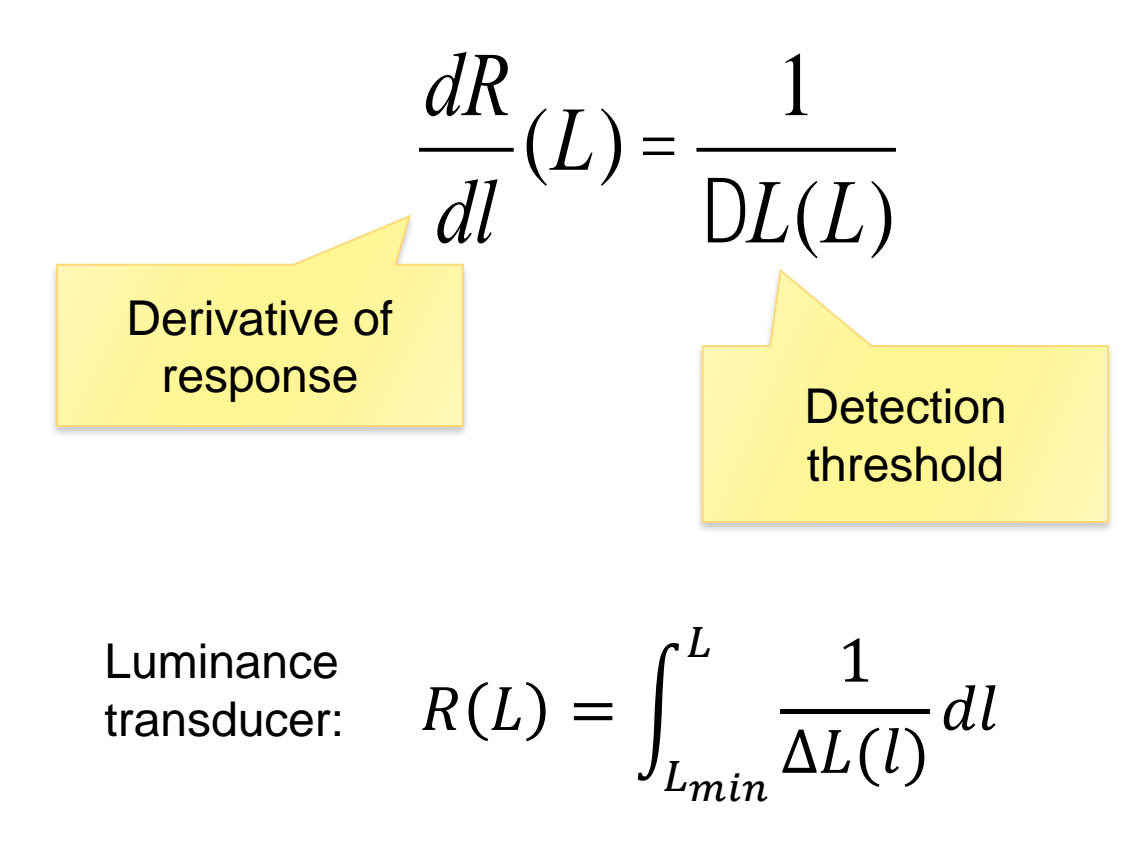

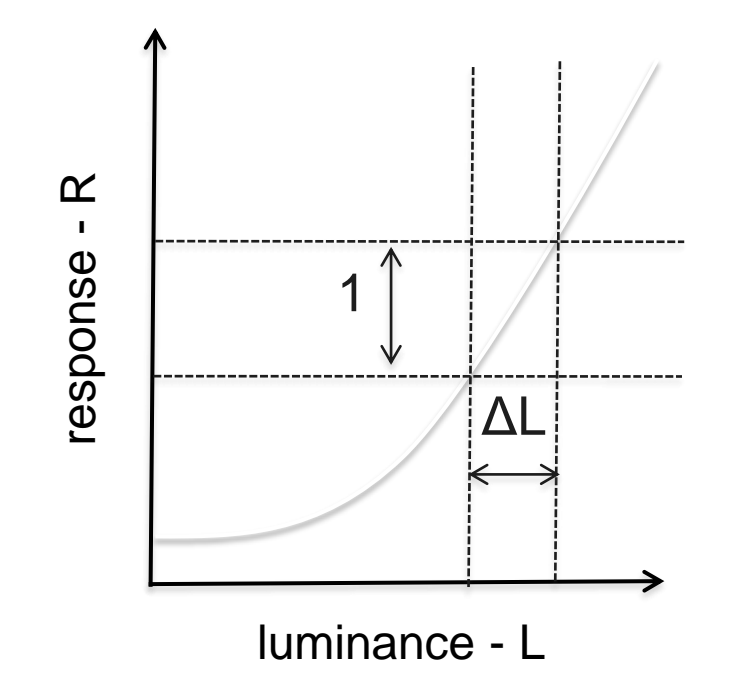

## **Assuming the Weber law**

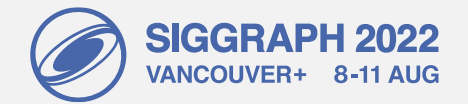

$$
\frac{\Delta L}{L} = k
$$

• and given the luminance transducer

$$
R(L) = \int \frac{1}{\Delta L(l)} dl
$$

• the response of the visual system to light is:

$$
R(L) = \int \frac{1}{kL} dL = \frac{1}{k} \ln(L) + k_1
$$

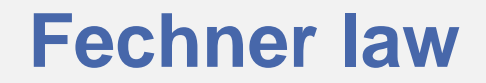

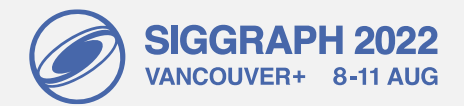

 $R(L) = a \ln(L)$ 

- Response of the visual system to luminance is **approximately** logarithmic
- This is a good 1<sup>st</sup> order approximation
	- − Especially when only relative luminance values are known r<br>hond
- Luminance should be plotted only on the logarithmic scale

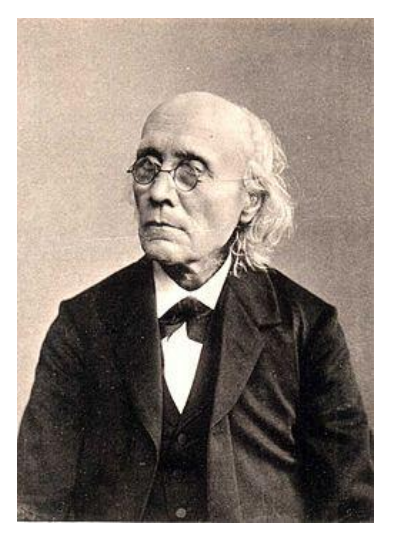

Gustav Fechner [From Wikipedia]

# **But…the Fechner law does not hold for the full luminance range**

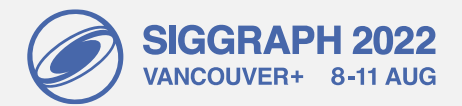

- Because the Weber law does not hold either
- Threshold vs. intensity function:

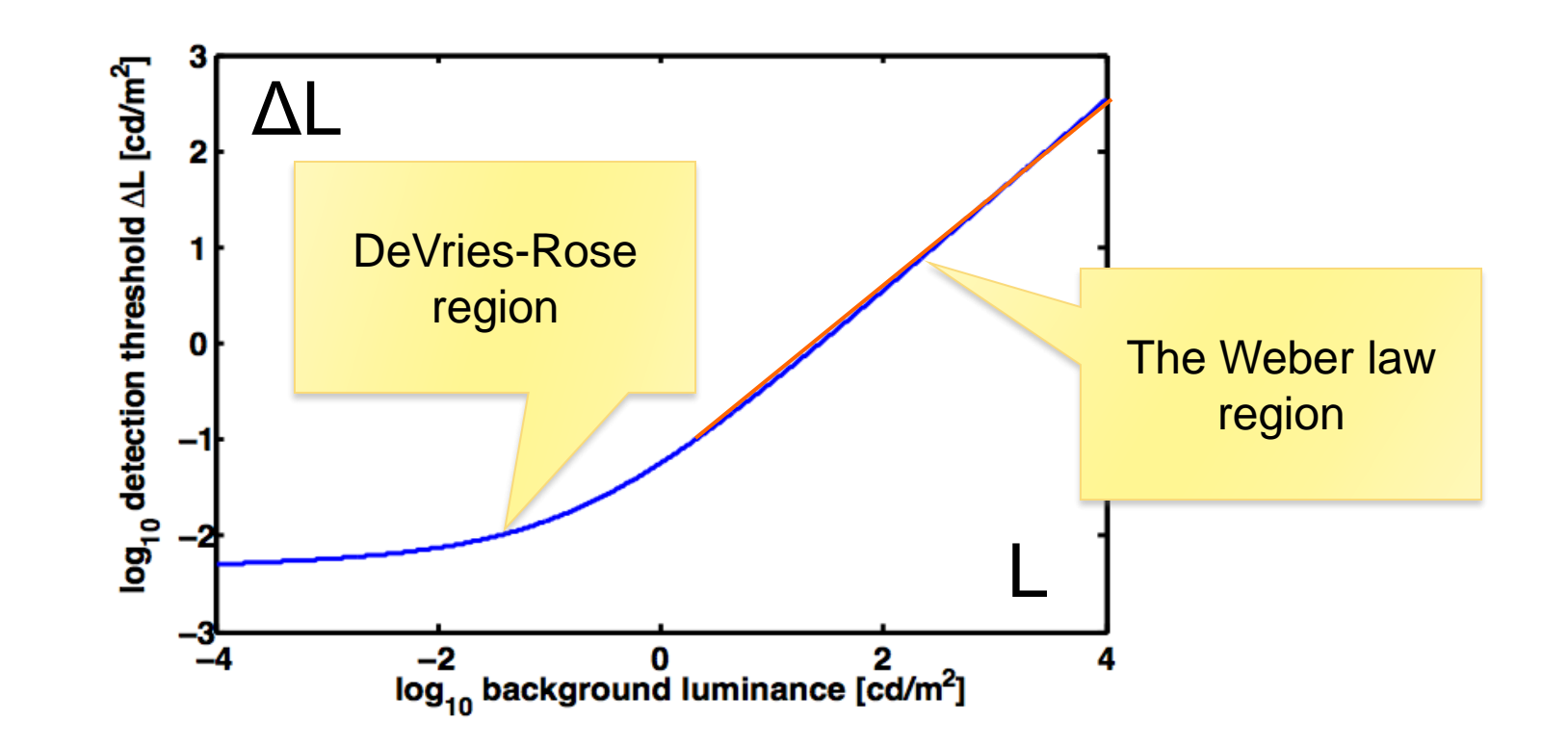

## **Weber-law revisited**

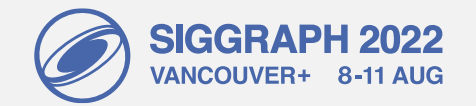

• If we allow detection threshold to vary with luminance according to the t.v.i. function:

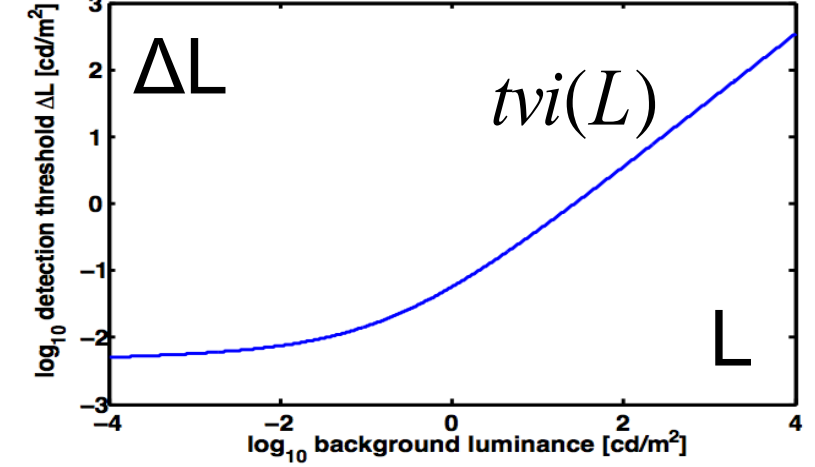

• we can get a more accurate estimate of the " response " :

$$
R(L) = \dot{\mathbf{0}}_0^L \frac{1}{t \nu i(l)} dl
$$

### **Fechnerian integration and Stevens' law**

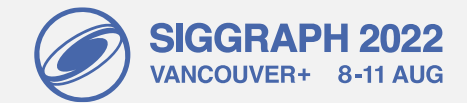

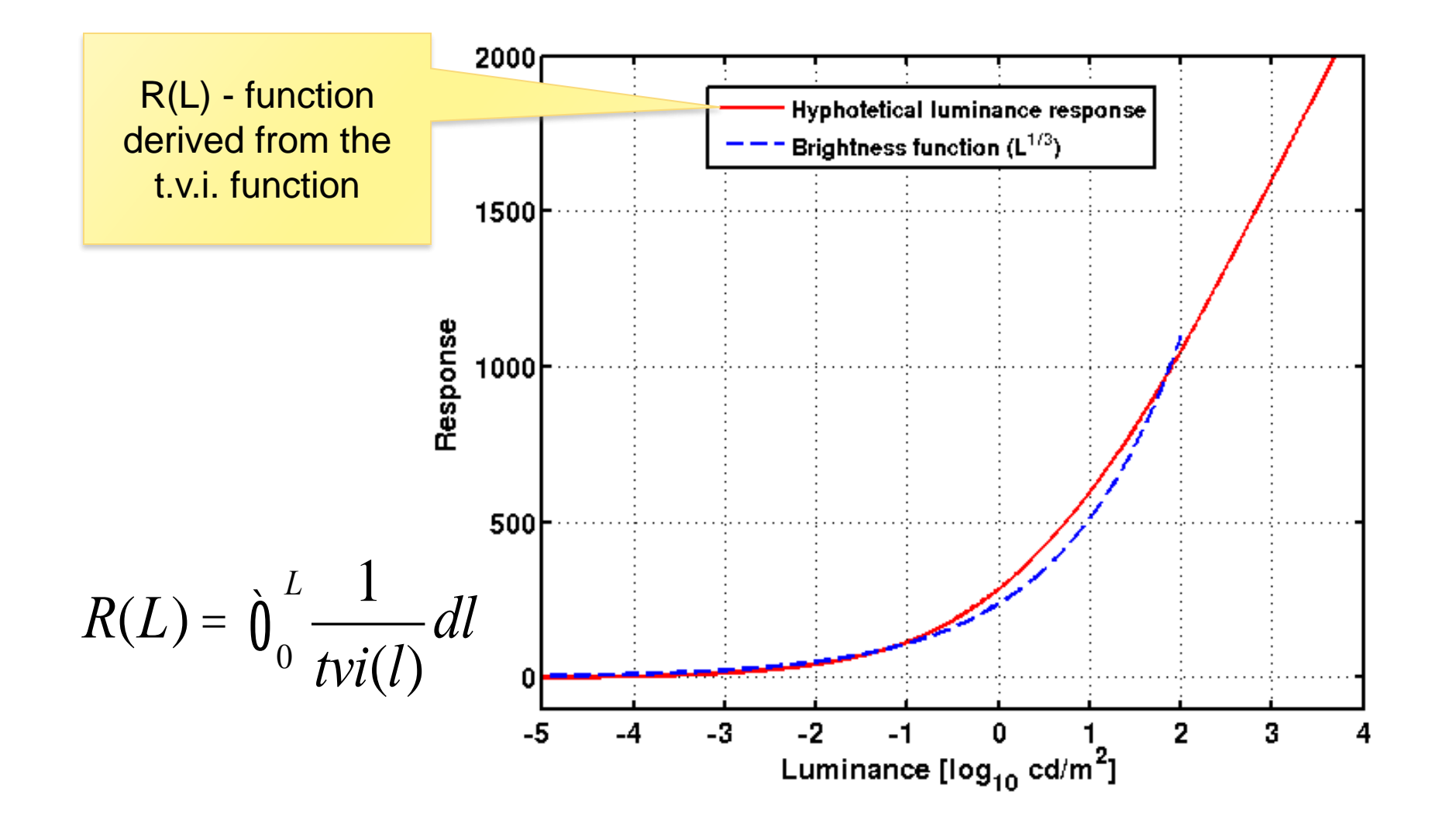

# **Applications of JND encoding – R(L)**

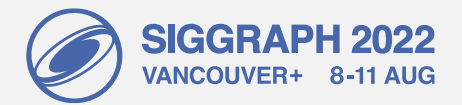

- DICOM grayscale function
	- − Function used to encode signal for medial monitors
	- − 10-bit JND-scaled (just noticeable difference)
	- − Equal visibility of gray levels
- HDMI 2.0a (HDR10)
	- − PQ (Perceptual Quantizer) encoding
	- Dolby Vision
	- − To encode pixels for high dynamic range images and video
- HDR quality metrics
	- − PU21-PSNR, HDR-VDP, HDR-VQM

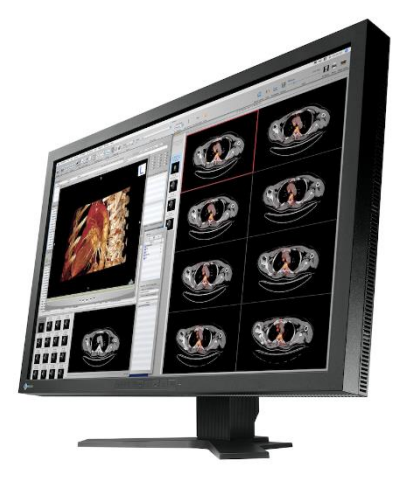

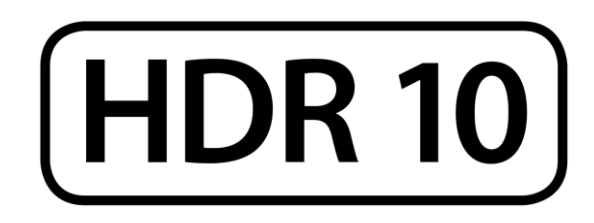

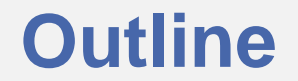

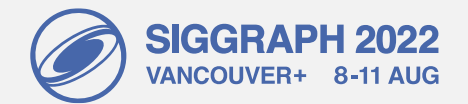

- 1. Light and colour
- 2. Sensitivity to luminance
- **3. Contrast sensitivity**

# Contrast Sensitivity

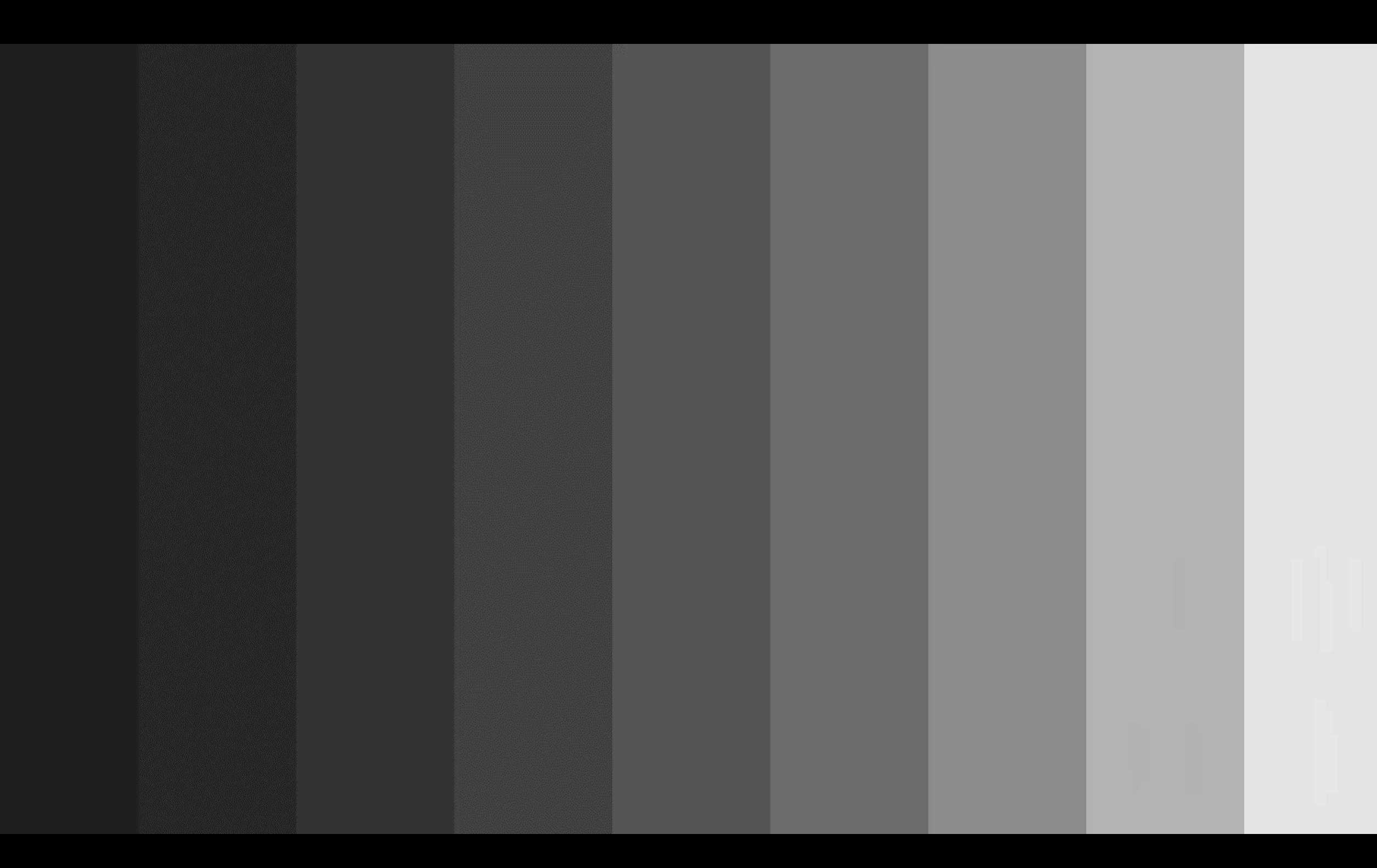

### **Modeling contrast detection**

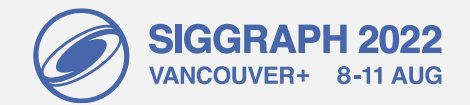

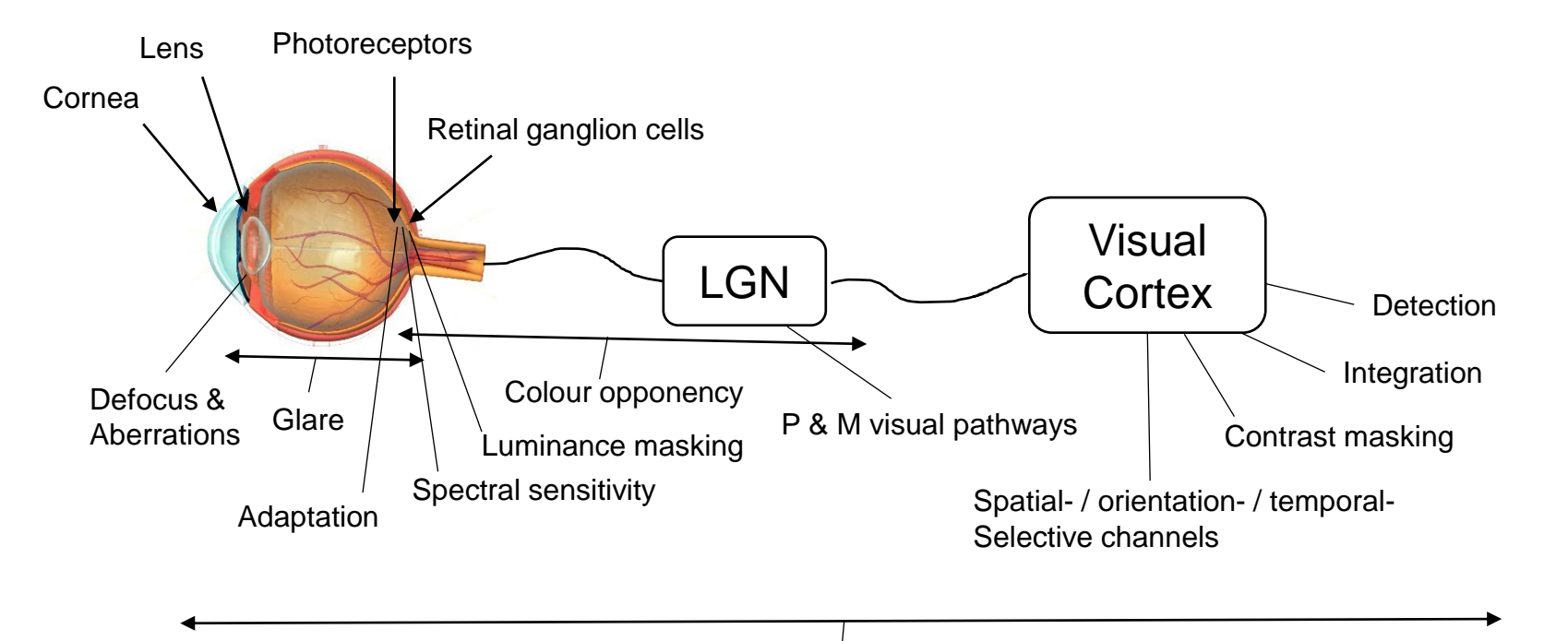

**Contrast Sensitivity Function** 

### **Gabor patches**

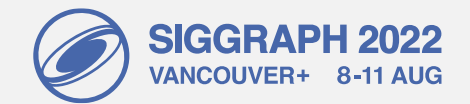

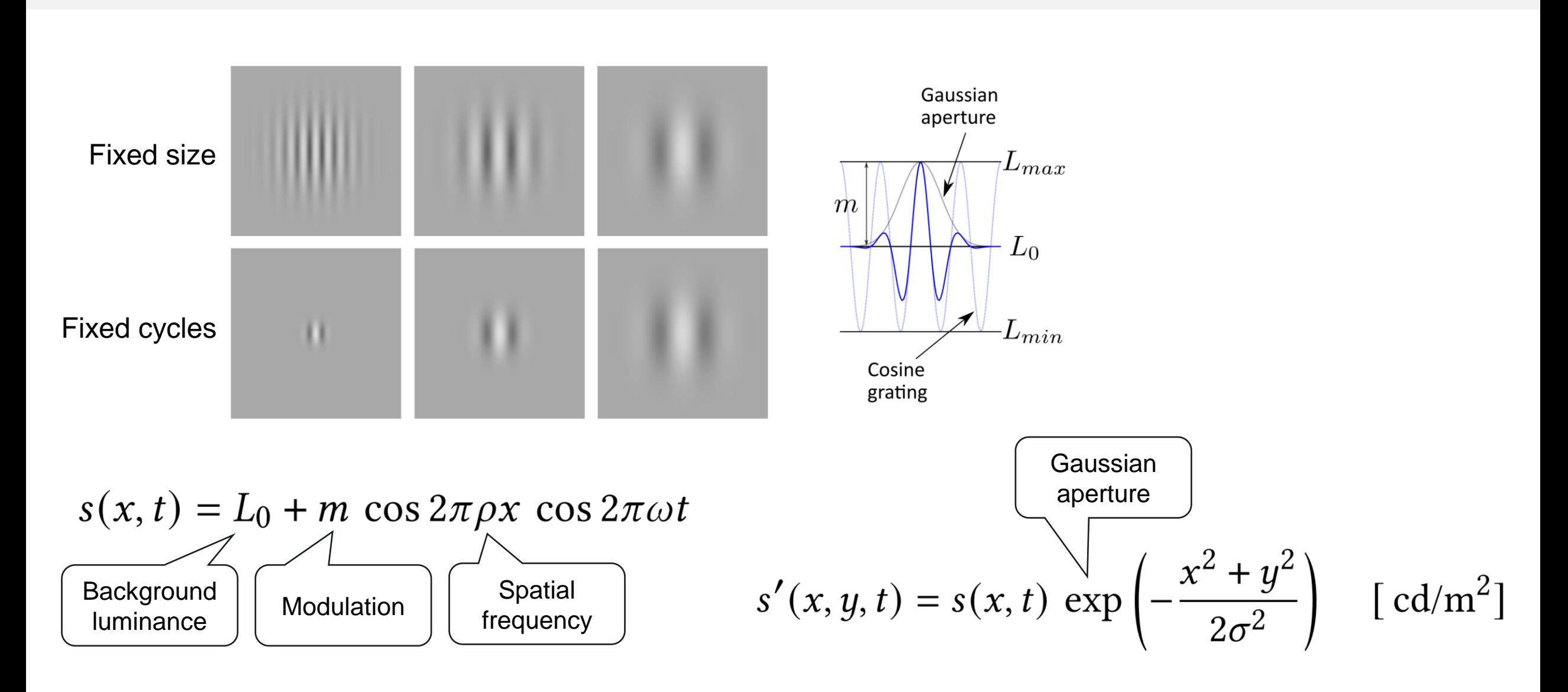

# **Detection and sensitivity**

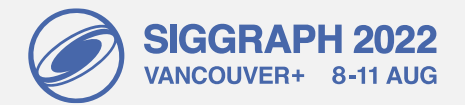

### • 2-Alternative-Forced-Choice experiment

A B Does A or B contain the pattern?Gaussian aperture • Michelson contrast  $L_{max}$  $c = \frac{L_{\text{max}} - L_{\text{min}}}{L_{\text{max}} + L_{\text{min}}} = \frac{m}{L_0}$  $m$  $L_0$  $L_{min}$ Cosine • Sensitivity grating  $S = \frac{1}{-} = \frac{L_0}{-}$  $\boldsymbol{m}$ Contrast detected with

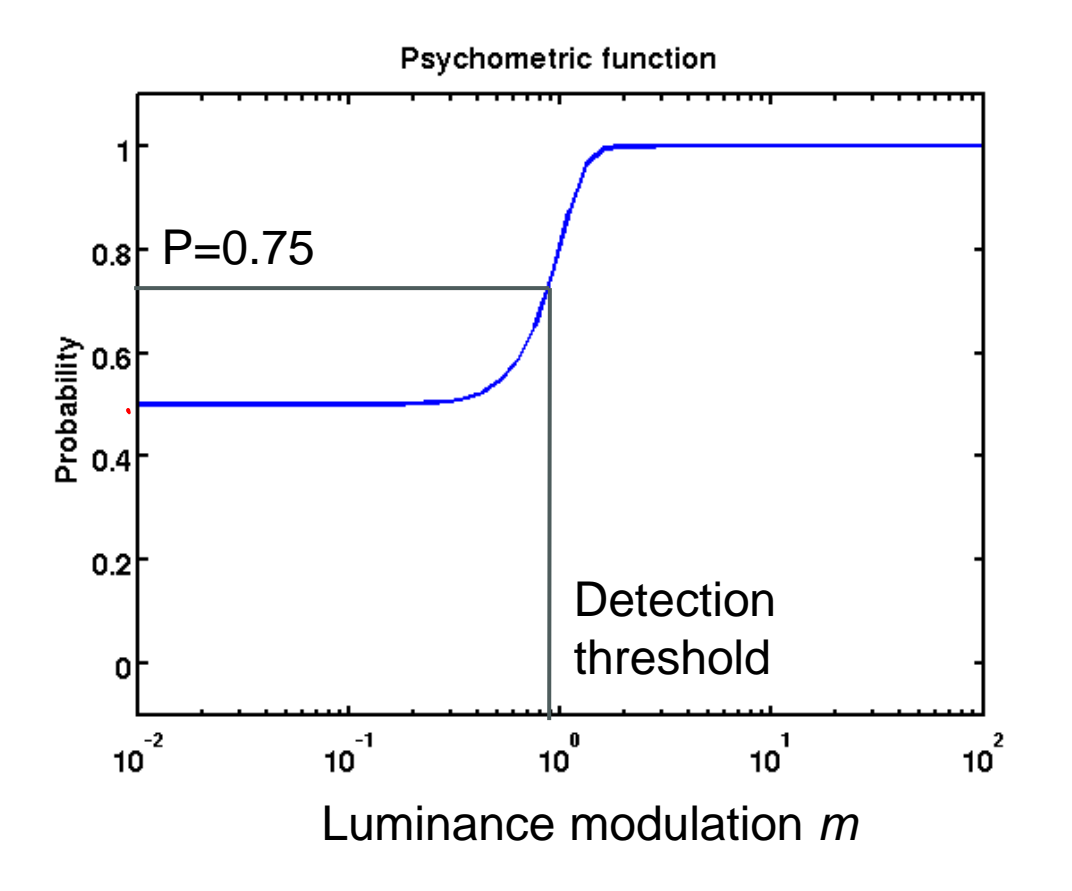

probability 0.75

## **Contrast Sensitivity Function**

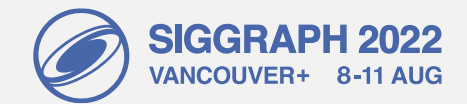

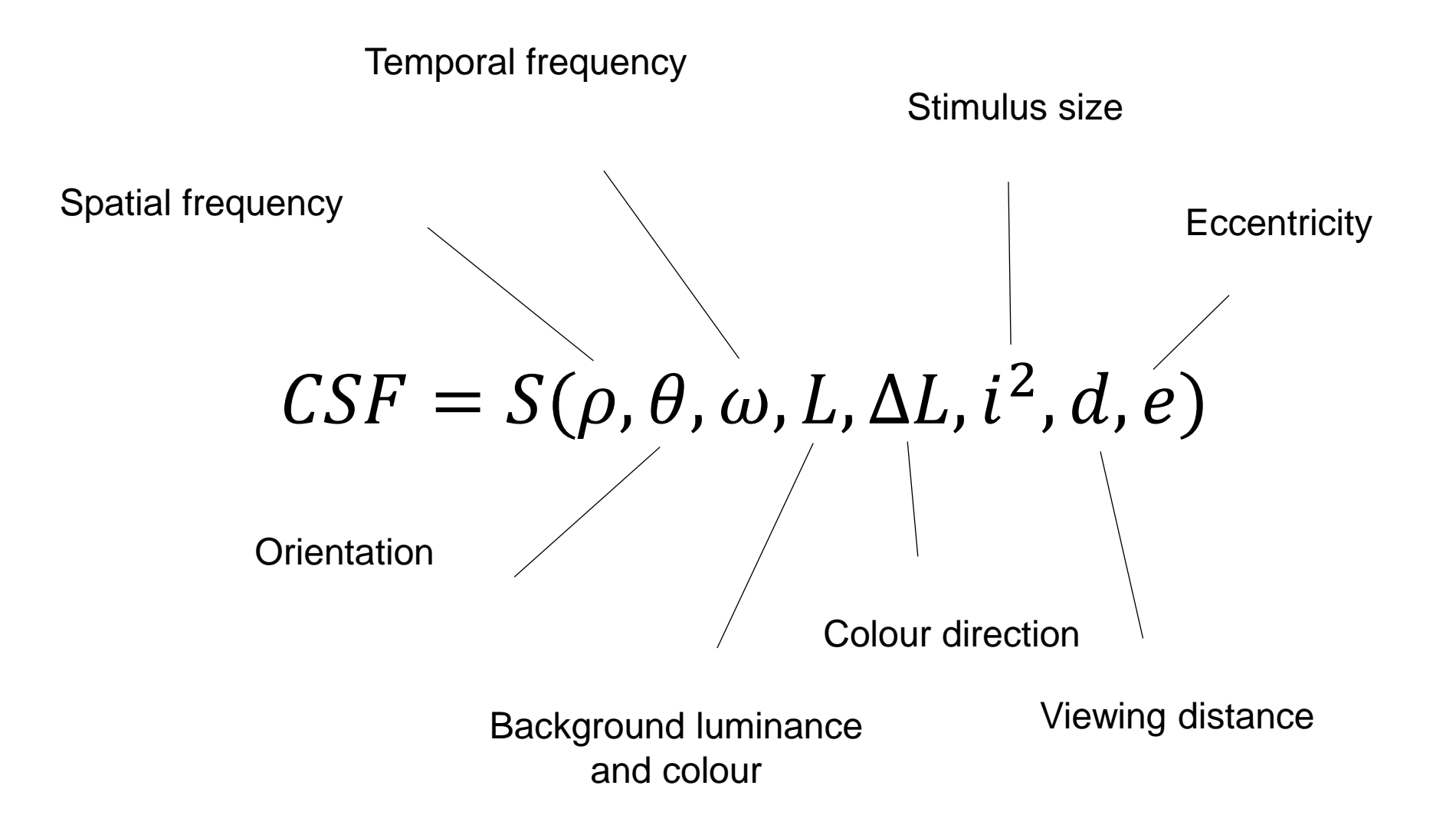

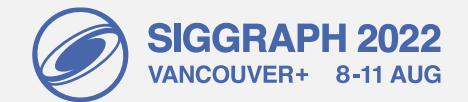

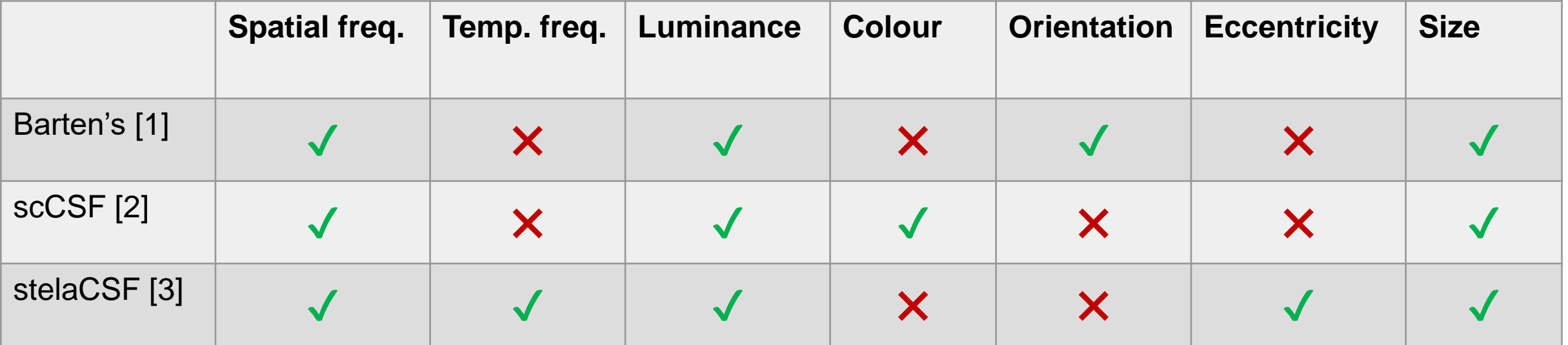

• [1] Barten, Peter G. J. *Contrast Sensitivity of the Human Eye and Its Effects on Image Quality*. SPIE Press, 1999.

- [2] Mantiuk, Rafał K., Minjung Kim, Maliha Ashraf, Qiang Xu, M. Ronnier Luo, Jasna Martinovic, and Sophie Wuerger. "Practical Color Contrast Sensitivity Functions for Luminance Levels up to 10000 cd/m<sup>2</sup> ." *Color and Imaging Conference* 2020, no. 28 (November 4, 2020): 1–6. https://doi.org/10.2352/issn.2169-2629.2020.28.1.
- [3] Mantiuk, Rafał K, Maliha Ashraf, and Alexandre Chapiro. "StelaCSF A Unified Model of Contrast Sensitivity as the Function of Spatio-Temporal Frequency , Eccentricity , Luminance and Area." *ACM Transactions on Graphics* 41, no. 4 (2022): 145. https://doi.org/10.1145/3528223.3530115.

# **spatio-chromatic CSF [scCSF]**

**SIGGRAPH 2022** VANCOUVER+ 8-11 AUG

- Colour discrimination as a function of
	- Background colour and luminance [LMS]
	- Spatial frequency [cpd]
	- Size [deg]

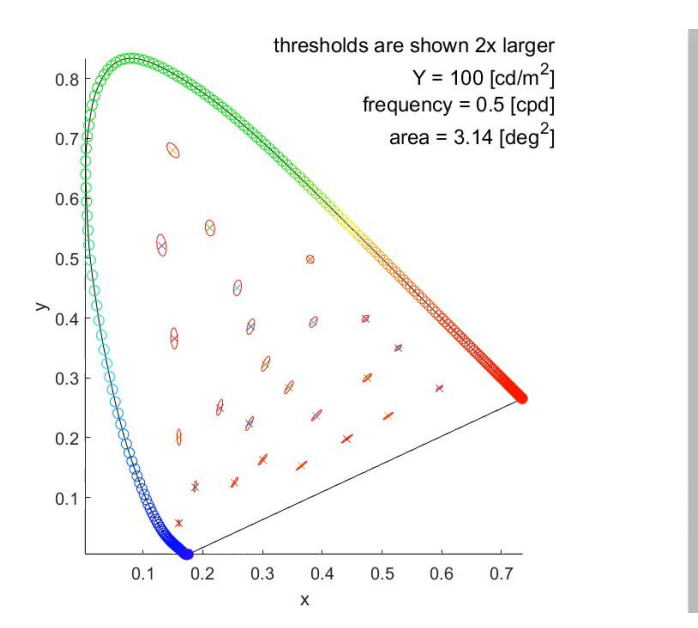

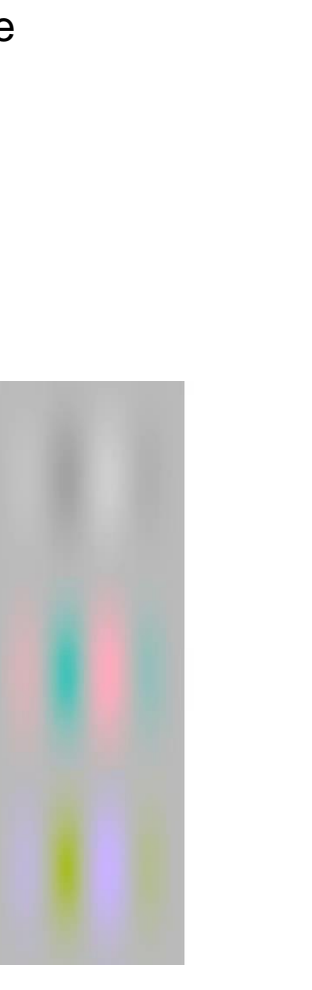

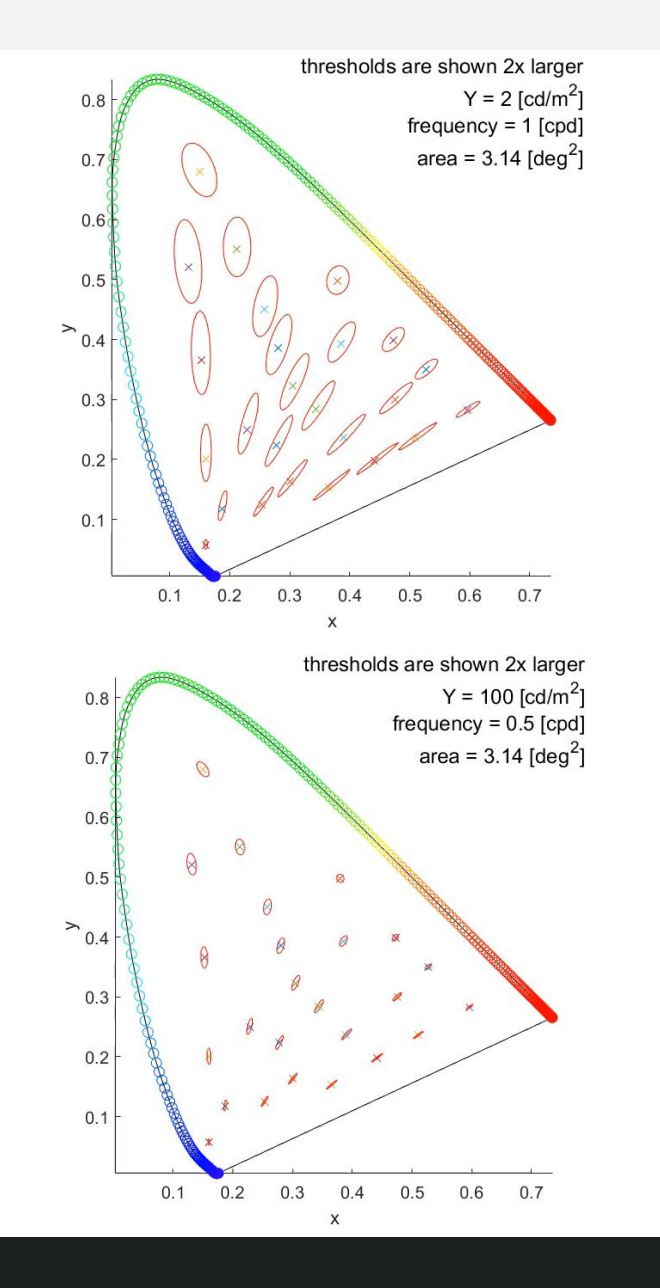

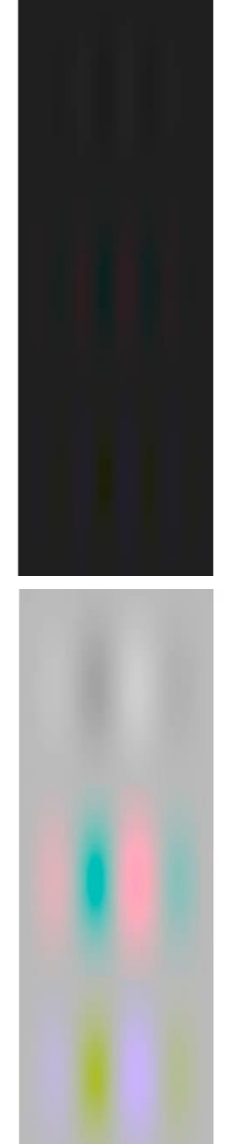

# **stelaCSF – Spatio-Temporal Eccentricity Luminance Area CSF**

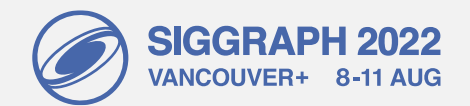

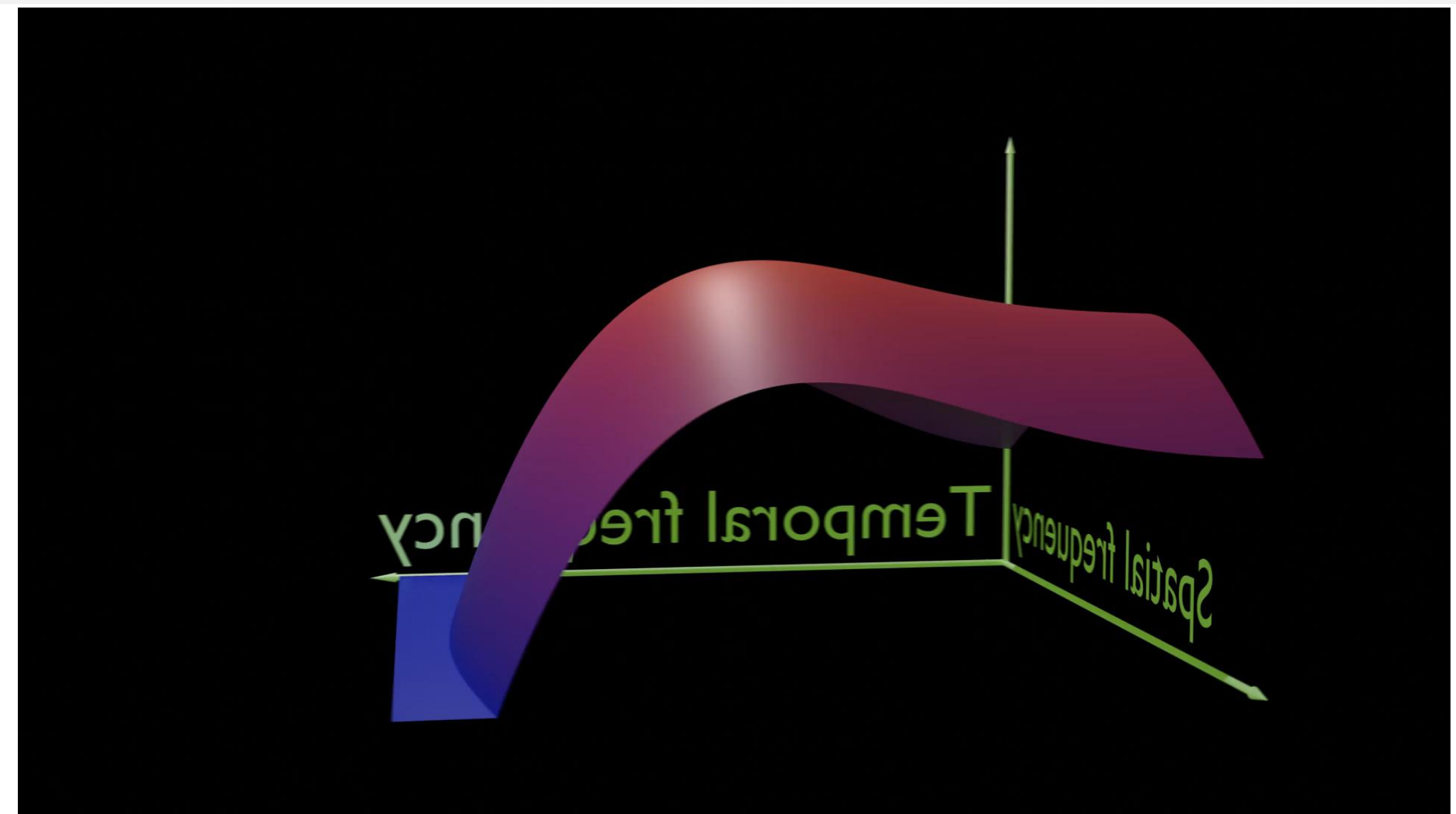

# **Example: CSF and the resolution**

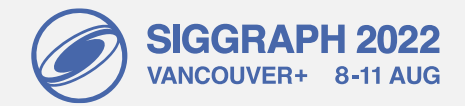

• CSF plotted as the detection contrast

$$
\frac{\Delta L}{L_b} = S^{-1}
$$

- The contrast below each line is invisible
- Maximum perceivable resolution depends on luminance

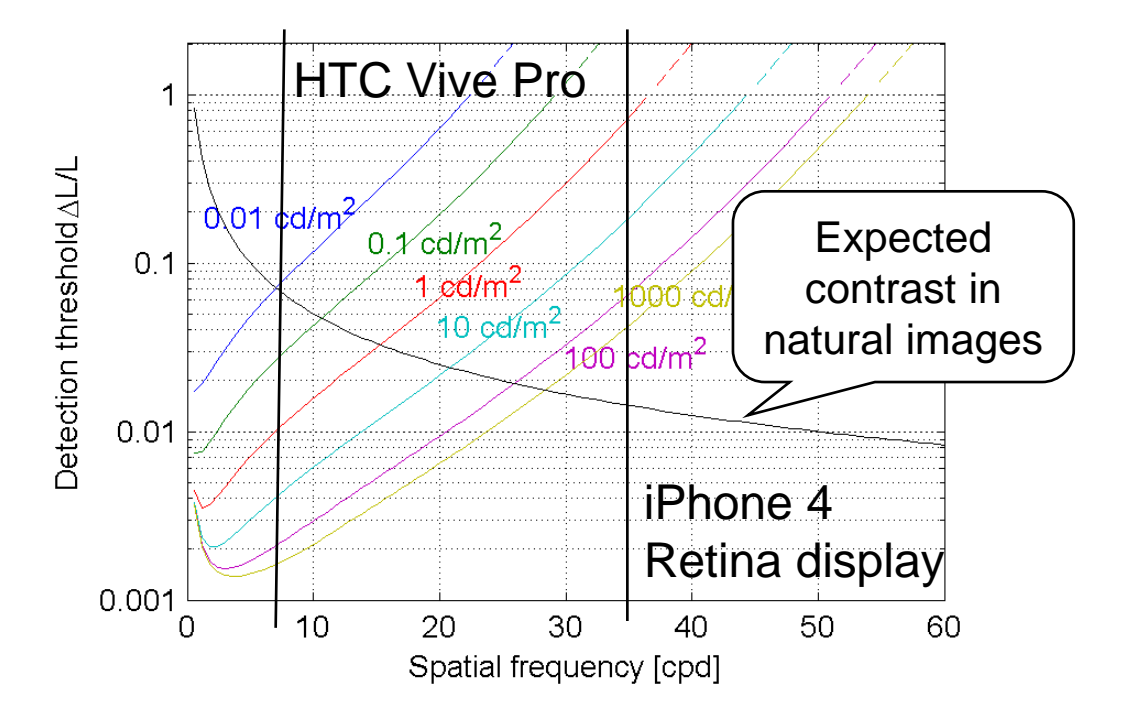

CSF model: Barten, P. G. J. (2004). <https://doi.org/10.1117/12.537476>

# **Example: quality degradation due to blur**

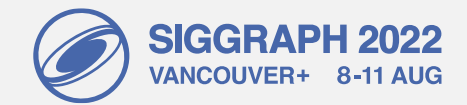

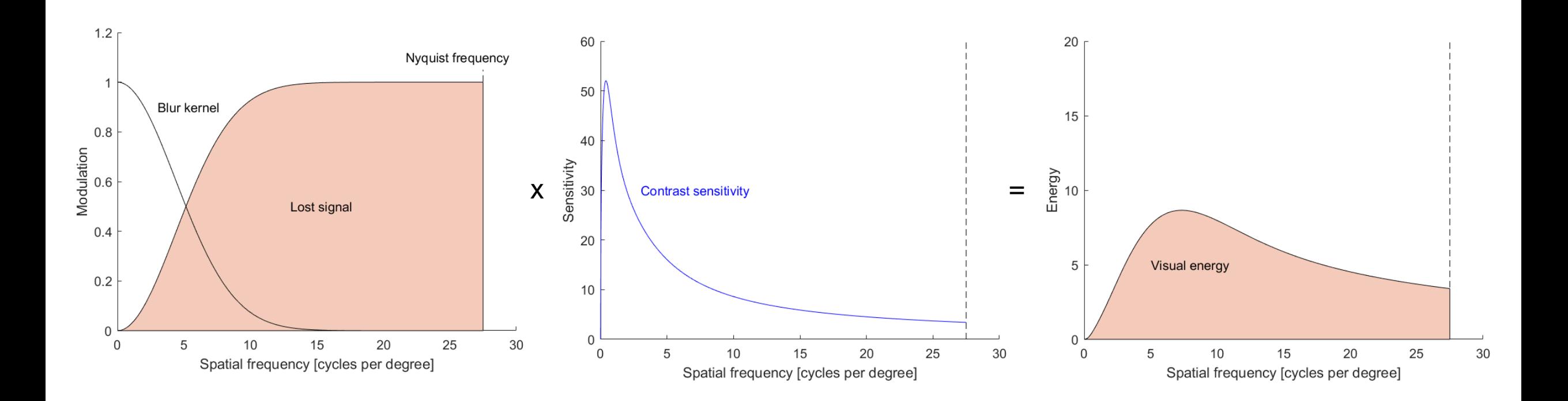

Quality degradation  $\alpha$  Visual energy

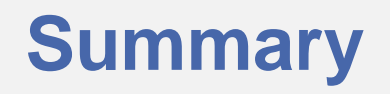

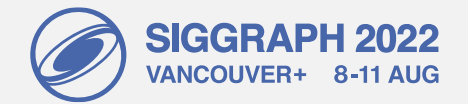

# 1. Light and colour

- − Perception and physics/optics is modelled in linear colour spaces
- 2. Sensitivity to luminance
	- − Logarithm of luminance accounts for Weber's law
	- − PU21 or PQ are better approximations but rely on absolute values
- 3. Contrast sensitivity
	- − End-to-end model of contrast detection
	- − Sets the limits of visual system, helpful in quality prediction